# **Introduction to OpenMP**

John Urbanic Parallel Computing Scientist Pittsburgh Supercomputing Center

Copyright 2016

# **What is OpenMP?**

#### *It is a directive based standard to allow programmers to develop threaded parallel codes on shared memory computers.*

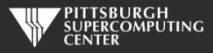

## **Directives**

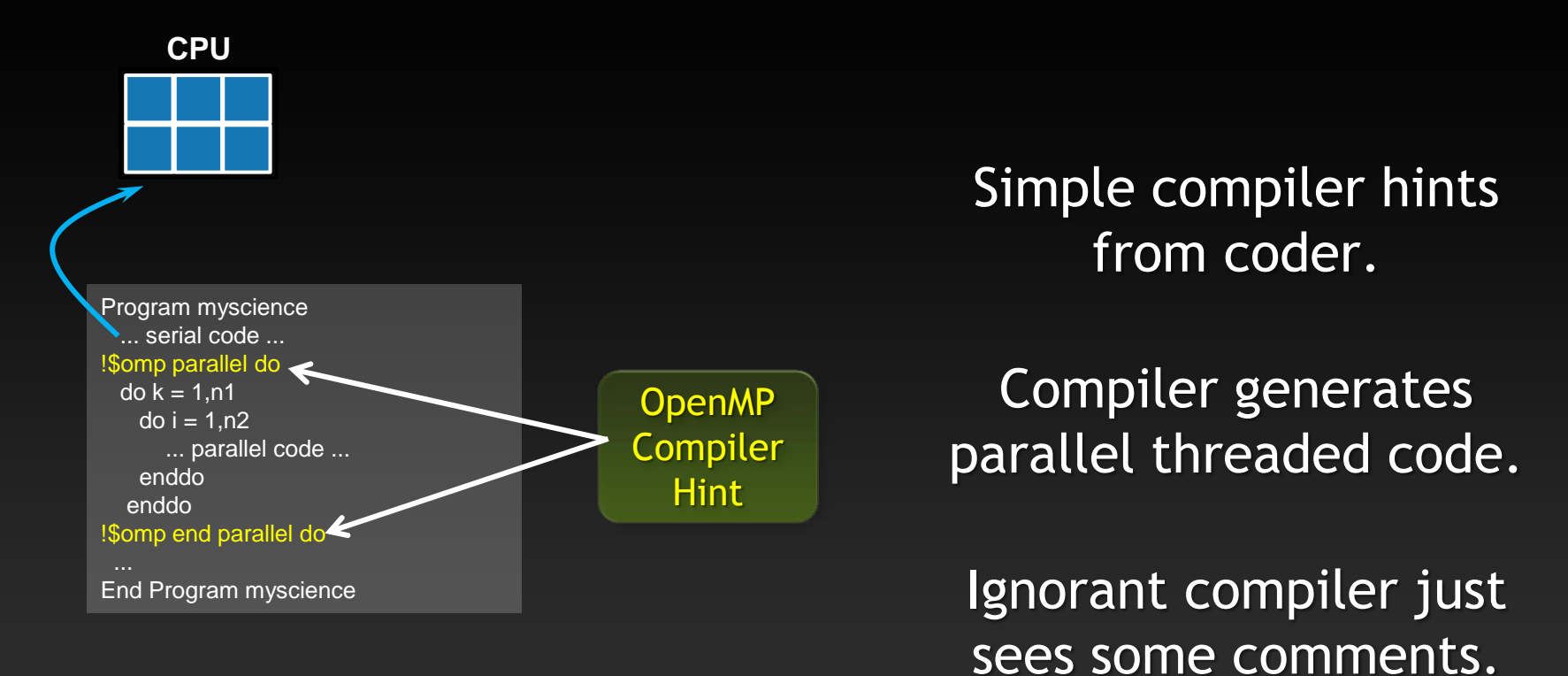

**Your original Fortran or C code**

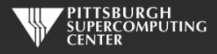

#### **Directives: an awesome idea whose time has arrived.**

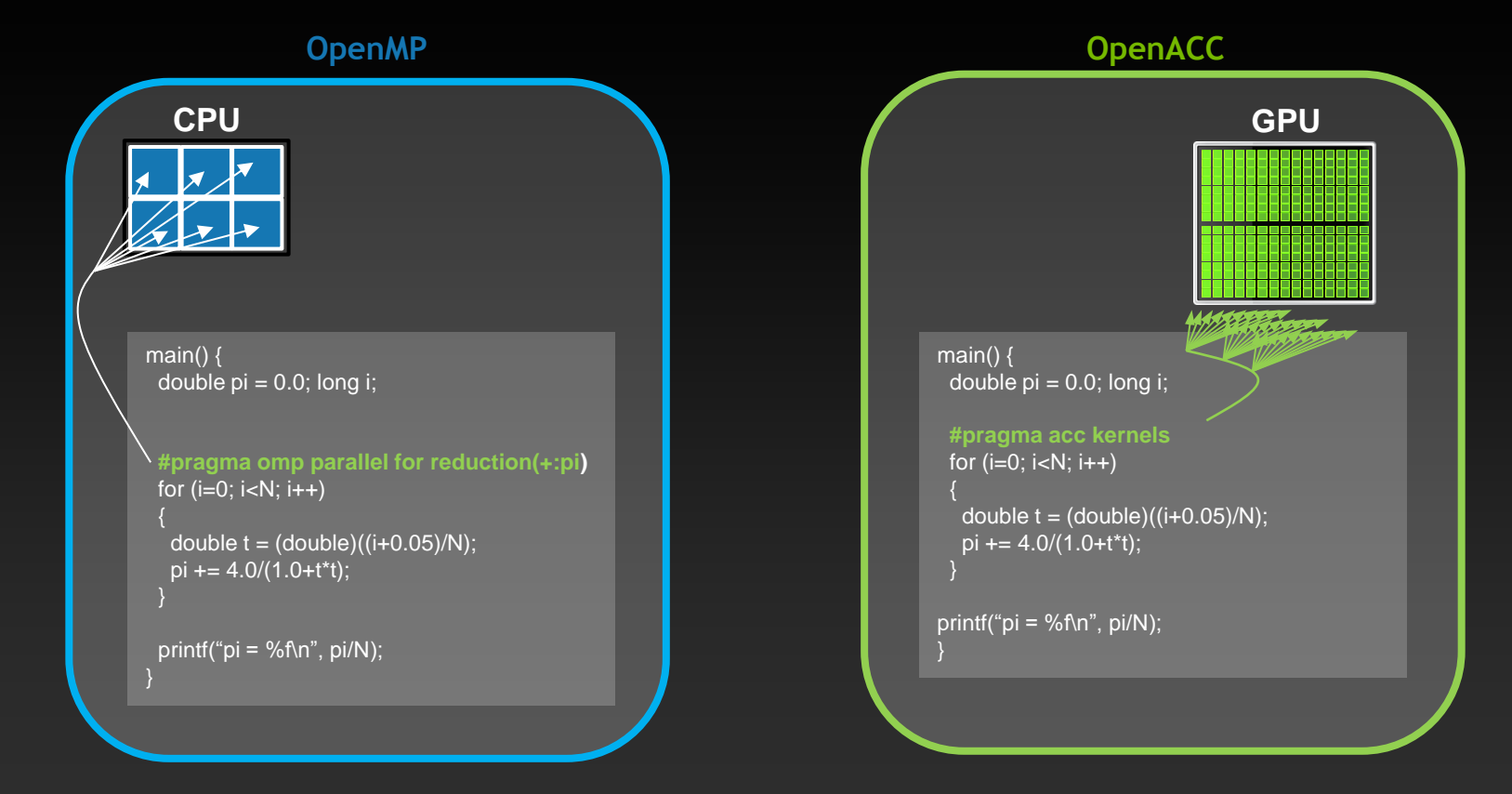

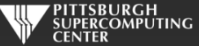

## **Key Advantages Of This Approach**

- **High-level. No involvement of pthreads or hardware specifics.**
- **Single source. No forking off a separate GPU code. Compile the same program for multi-core or serial, non-parallel programmers can play along.**
- **Efficient. Very favorable comparison to pthreads.**
- **Performance portable. Easily scales to different configurations.**
- **Incremental. Developers can port and tune parts of their application as resources and profiling dictates. No wholesale rewrite required. Which can be**  *quick.*

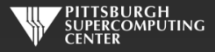

## **Broad Compiler Support (For 3.x)**

**GCC**  $\bullet$ **MS Visual Studio Intel**  $\bullet$ **IBM**  $\bullet$ **PGI**  $\bullet$ **Cray** $\bullet$ 

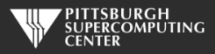

### **A True Standard With A History**

OpenMP.org: specs and forums and useful links

#### **POSIX threads**

- **1997 OpenMP 1.0**
- **1998 OpenMP 2.0**
- **2005 OpenMP 2.5 (Combined C/C++/Fortran)**
- **2008 OpenMP 3.0**
- **2011 OpenMP 3.1**
- **2013 OpenMP 4.0 (Accelerators)**

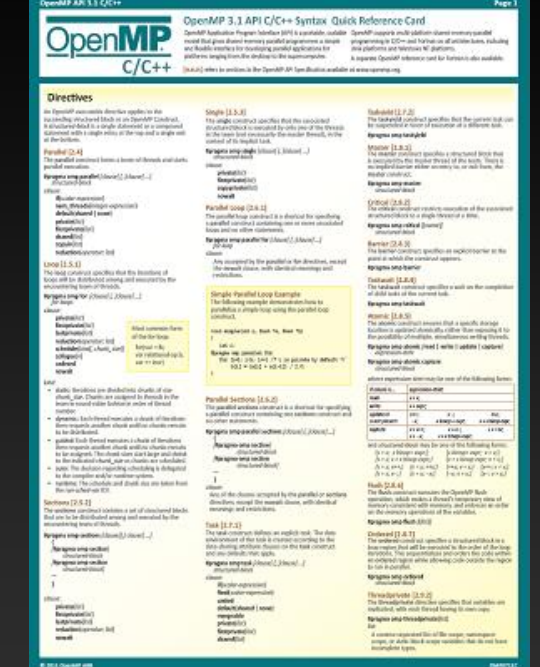

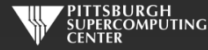

## **Hello World**

#### *Hello World in C Hello World in Fortran*

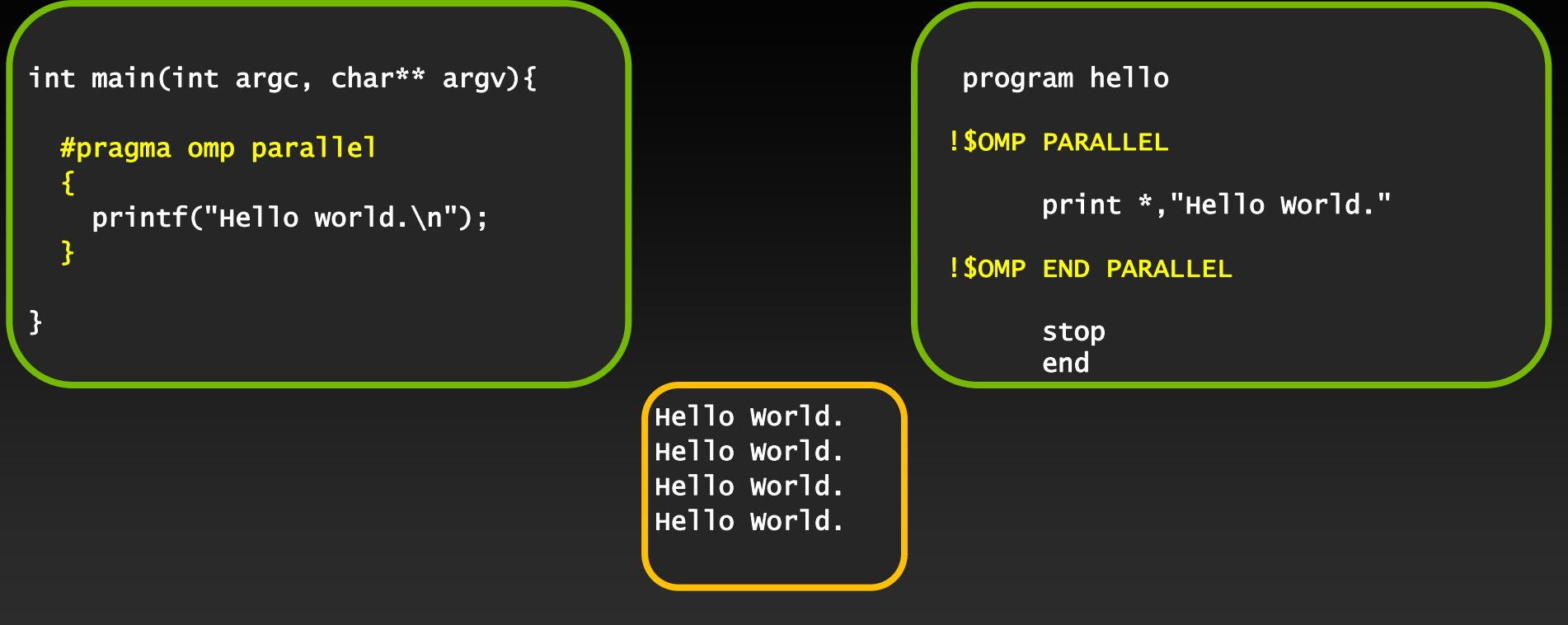

Output with OMP\_NUM\_THREADS=4

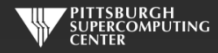

#### **General Directive Syntax and Scope**

**This is how these directives integrate into code:**

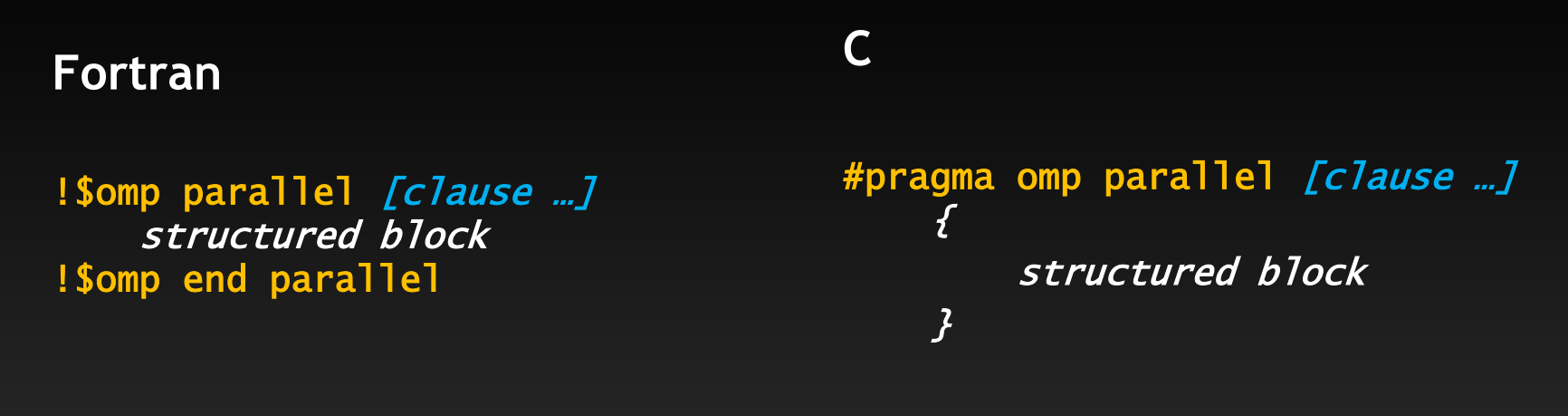

clause: optional modifiers Which we shall discuss

**I will indent the directives at the natural code indentation level for readability. It is a common practice to always start them in the first column (ala #define/#ifdef). Either is fine with C or Fortran 90 compilers.** PERCOMPUTING

#### **Pthreads**

```
#include <pthread.h> 
#include <stdio.h> 
#define NUM_THREADS 4 
void *PrintHello(void *threadid) 
{ 
printf("Hello World.\n"); 
    pthread_exit(NULL); 
} 
int main (int argc, char *argv[]) 
{ 
    pthread_t threads[NUM_THREADS]; 
    int rc; 
    long t; 
    for(t=0; t<NUM_THREADS; t++){ 
           rc = pthread_create(&threads[t], NULL, PrintHello, (void *)t);
       if (rc){ 
                     exit(-1); } 
    } 
        pthread_exit(NULL); 
}
```
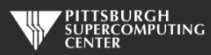

## **Big Difference!**

- **With pthreads, we changed the structure of the original code. Nonthreading programmers can't understand new code.**
- **We have separate sections for the original flow, and the threaded code. Serial path now gone forever.**
- **This only gets worse as we do more with the code.**
- **Exact same situation as assembly used to be. How much hand-assembled code is still being written in HPC now that compilers have gotten so efficient?**

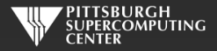

#### **Thread vs. Process**

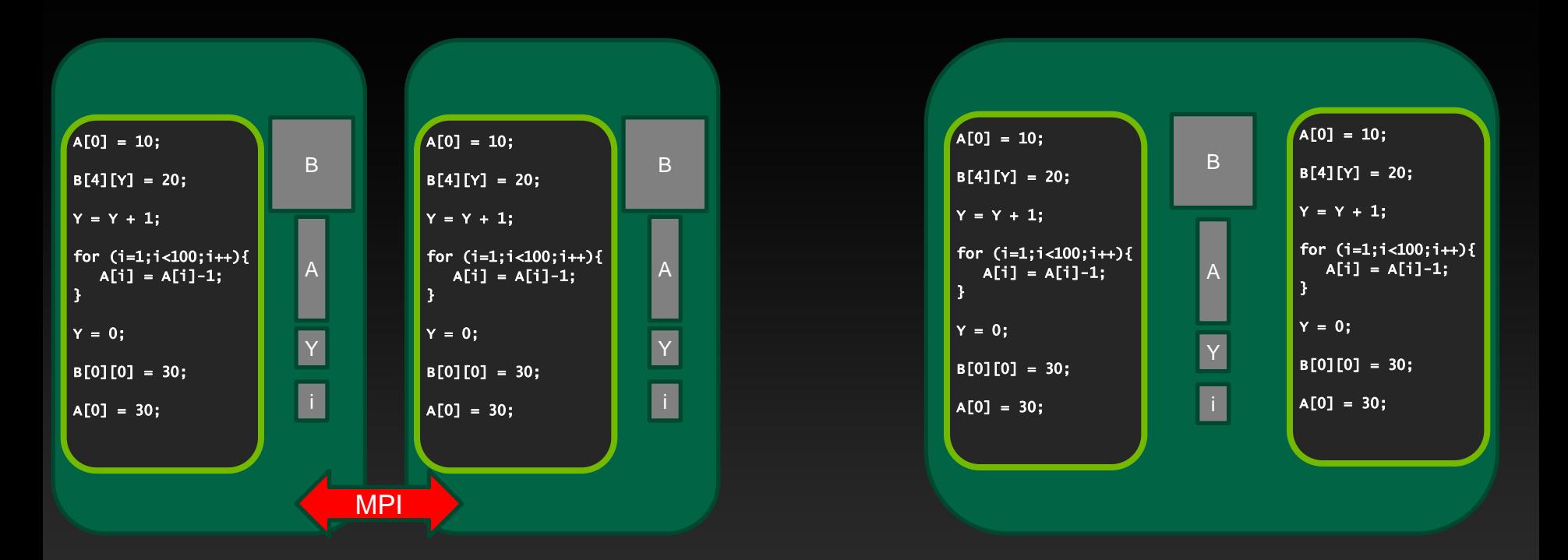

Two Processes **Two Threads** 

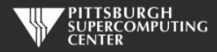

#### **General Thread Capability**

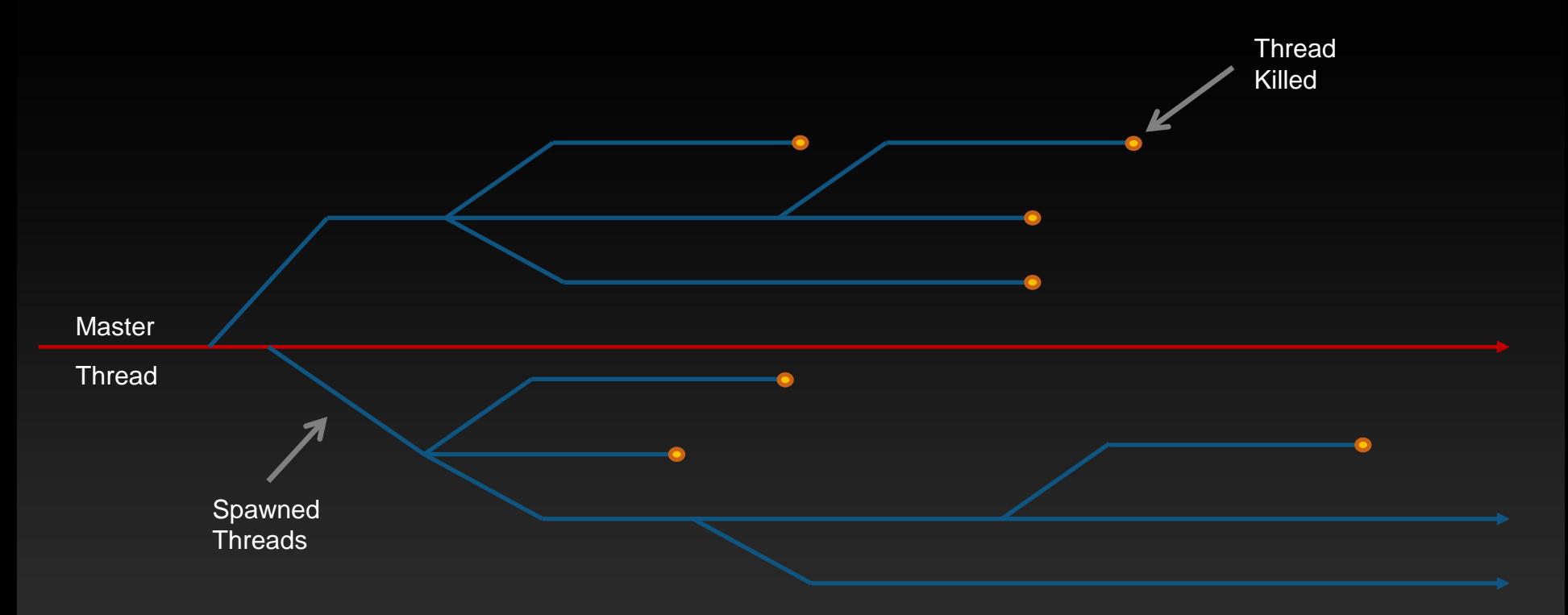

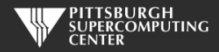

## **Typical Desktop Application Threading**

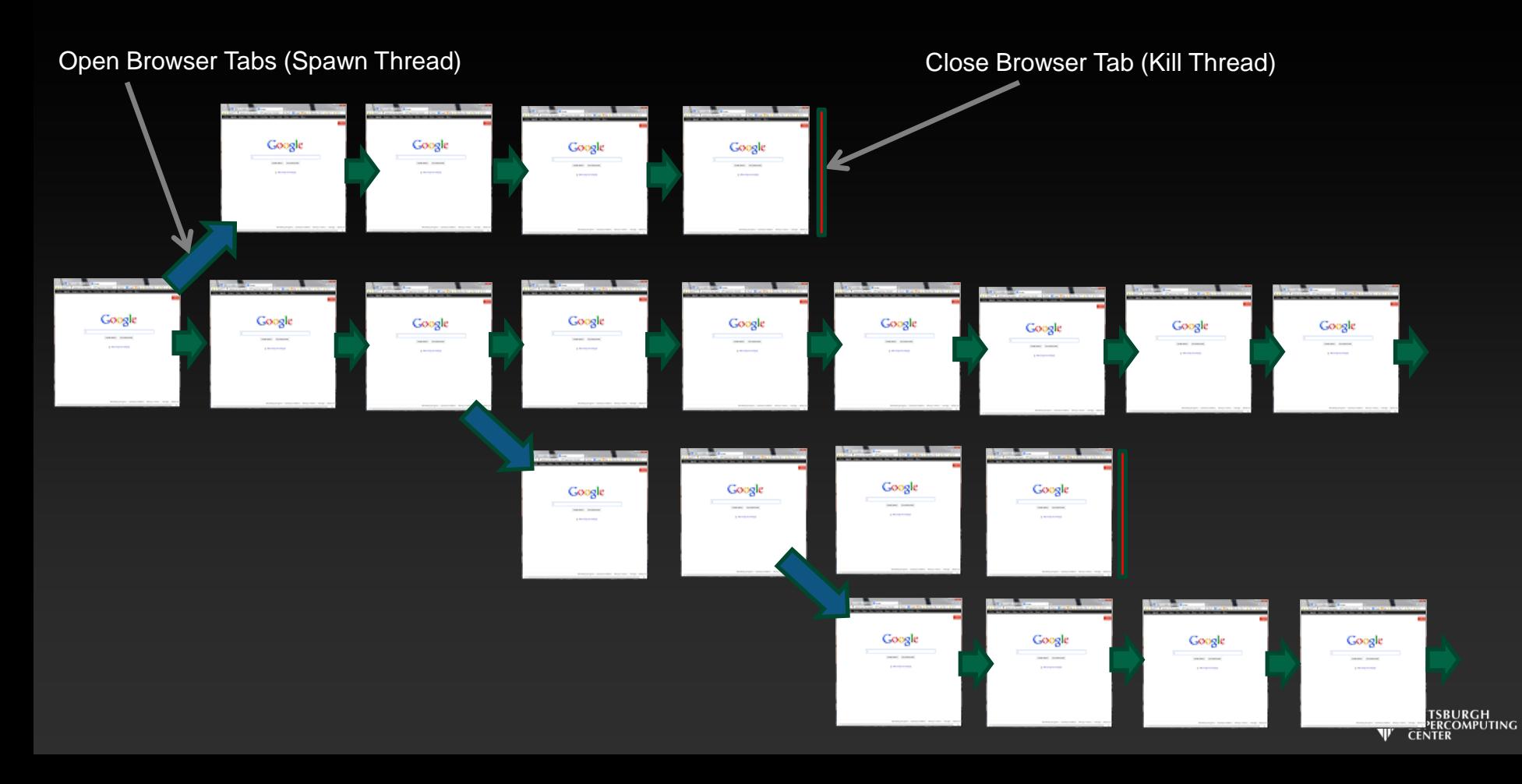

## **Typical Game Threading**

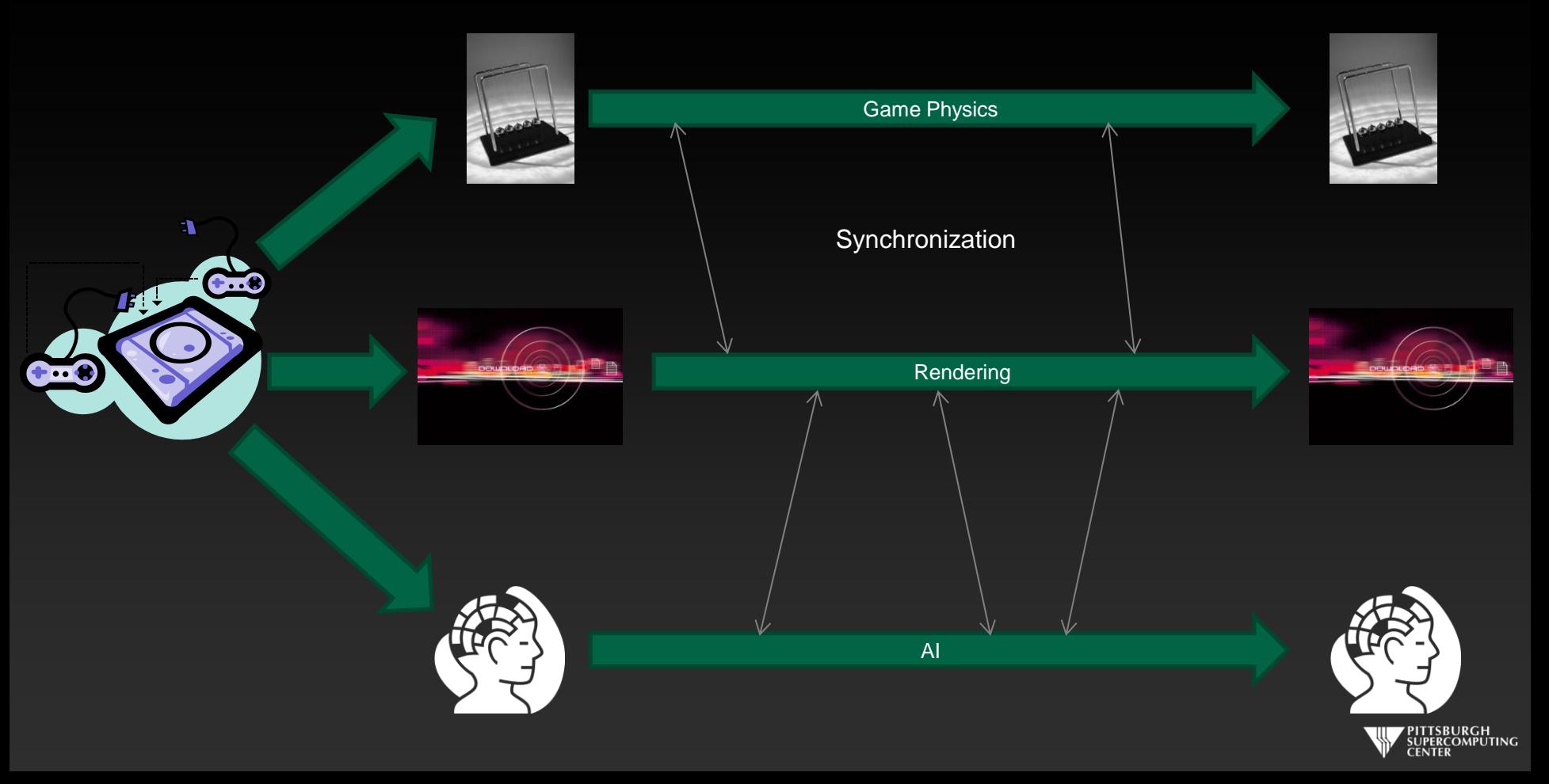

#### **HPC Application Threading**

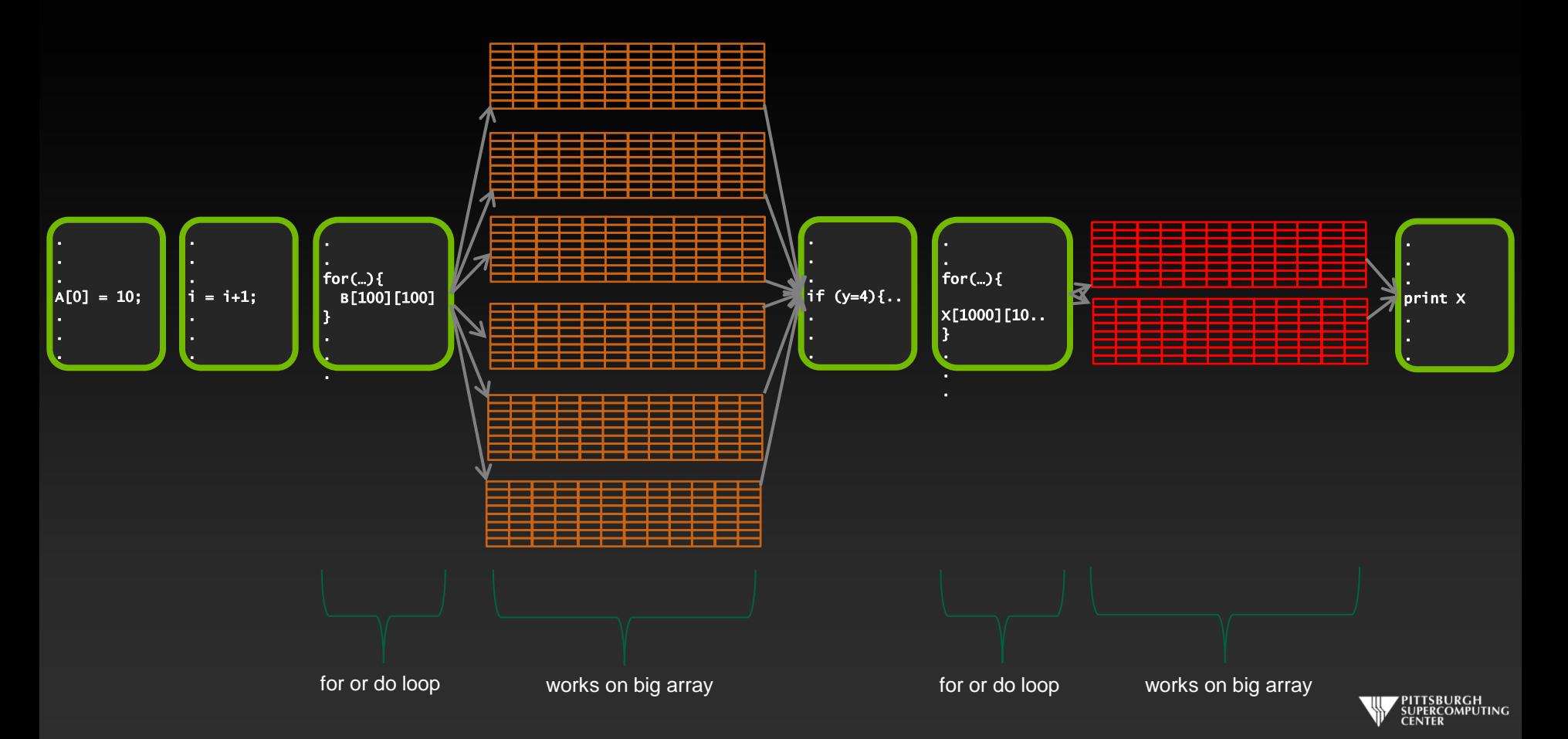

## **HPC Use of OpenMP**

- **This last fact means that we will emphasize the capabilities of OpenMP with a different focus than non-HPC programmers.**
- **We will focus on getting our kernels to parallelize well.**
- **We will be most concerned with dependencies, and not deadlocks and race conditions which confound other OpenMP applications.**
- **This is very different from the generic approach you are likely to see elsewhere. The "encyclopedic" version can obscure how easy it is to get started with common loops.**

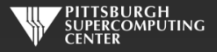

#### **This looks easy! Too easy…**

- **Why don't we just throw** *parallel for/do* **(the OpenMP command for this purpose) in front of every loop?**
- **Better yet, why doesn't the compiler do this for me?**

**The answer is that there several general issues that would generate incorrect results or program hangs if we don't recognize them.**

**Data Dependencies**

**Data Races**

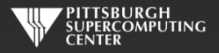

#### **Data Dependencies**

**Most directive based parallelization consists of splitting up big do/for loops into independent chunks that the many processors can work on simultaneously.**

**Take, for example, a simple for loop like this:**

for(index=0, index<10000,index++)  $Array[index] = 4 * Array[index];$ 

**When run on 10 processors, it will execute something like this…**

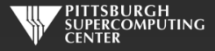

#### **No Data Dependency**

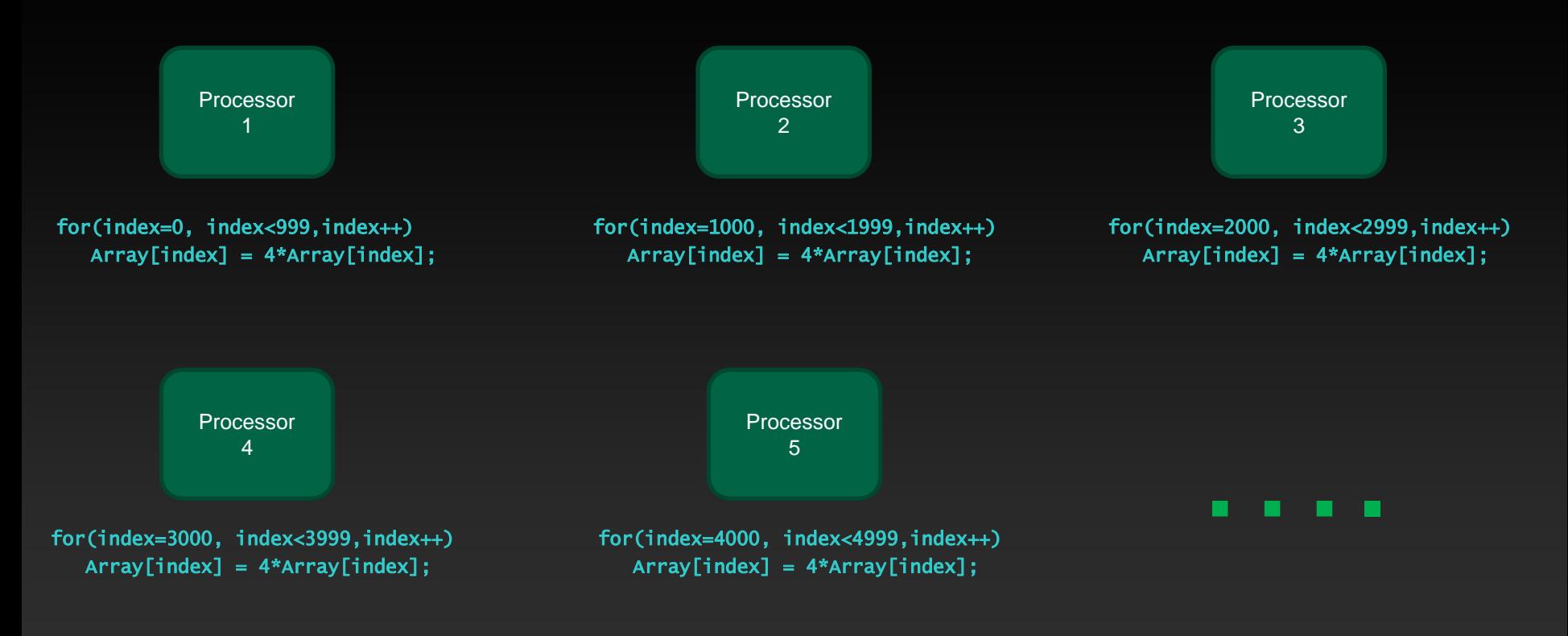

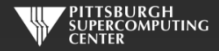

#### **Data Dependency**

**But what if the loops are not entirely independent?**

**Take, for example, a similar loop like this:**

for(index=1, index<10000,index++)  $Array[index] = 4 * Array[index] - Array[index-1];$ 

**This is perfectly valid serial code.**

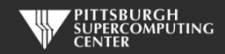

#### **Data Dependency**

**Now Processor 2, in trying to calculate its first iteration,**

for(index=1000, index<1999,index++)  $Array[1000] = 4 * Array[1000] - Array[999];$ 

**needs the result of Processor 1's last iteration. If we want the correct ("same as serial") result, we need to wait until processor 1 finishes. Likewise for processors 3, 4, …**

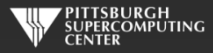

#### **Output Dependency**

**How about this spread out on those same 10 processors?**

```
for (index=1; index<10000; index++){ 
      Array[index] = Array[index]+1X = Array[index];
}
```
**There is no obvious dependence between iterations, but X may not get set to Array[9999] as it would in the serial execution. Any one of the PE's may get the "final word". Versions of this crop up and are called Output Dependencies.**

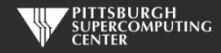

### **Recognizing and Eliminating Data Dependencies**

- **Recognize dependencies by looking for:**
	- **A dependence between iterations. Often visible due to use of differing indices.**
	- **Is the variable written and also read?**  $\bullet$
	- **Any non-indexed variables that are written to by index dependent variables.**  $\bullet$
	- **You may get compiler warnings, and you may not.**
- **Can these be overcome**
	- **Sometimes a simple rearrangement of the code will suffice. There is a common bag of**   $\bullet$ **tricks developed for this as this issue goes back 40 years in HPC (for vectorized computers). Many are quite trivial to apply.**
	- **We will now learn about OpenMP capabilities that will make some of these disappear.**  $\bullet$
	- **Sometimes they are fundamental to the algorithm and there is no answer other than**   $\bullet$ **rewrite completely or leave as serial.**

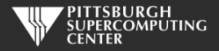

## **Some applied OpenMP**

**Now that you know the general pitfalls and the general idea of how we accelerate large loops, let's look at how we apply these to some actual code with some actual OpenMP.**

**How about a simple loop that does some basic math. Most scientific codes have more sophisticated versions of something like this:**

```
float height[1000], width[1000], cost_of_paint[1000]; 
float area, price\_per\_gallon = 20.00, coverage = 20.5;
for (index=0; index<1000; index++){
    area = height[index] * width[index];cost_of\_paint[index] = area * price\_per\_gallon / coverage;}
```
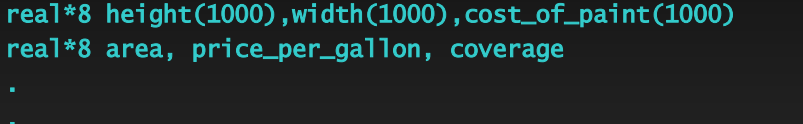

```
do index=1,1000 
   area = height(index) * width(index) cost_of_paint(index) = area * price_per_gallon / coverage 
end do
```
#### C Version **Fortran Version**

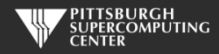

#### **Applying Some OpenMP**

**A quick dab of OpenMP would start like this:**

```
#pragma omp parallel for 
for (index=0; index<1000; index++){
    area = height[index] * width[index]; cost_of_paint[index] = area * price_per_gallon / coverage; 
}
```

```
!$omp parallel do 
do index=1,1000 
   area = height(index) * width(index) cost_of_paint(index) = area * price_per_gallon / coverage 
end do 
!$omp end parallel do
```
C Version **C** Version

**We are requesting that this for/do loop be executed in parallel on the available processors. This might be considered the most basic OpenMP construct.**

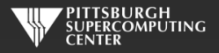

#### **Compile and Run**

**We may as well follow through and see how we would compile and run this. We are using PGI compilers here. Others are very similar (-fopenmp, -omp). Likewise, if you are using a different command shell, you may do "setenv OMP\_NUM\_THREADS 8".**

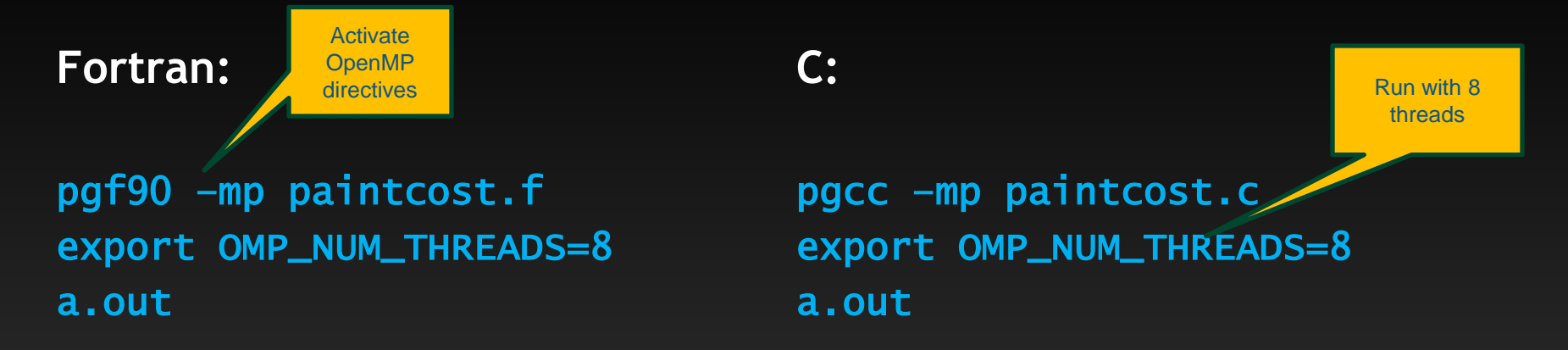

**A few items to remember, but we will appreciate the flexibility these parameters afford us as we get more sophisticated with our optimization.**

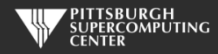

## **Something is wrong.**

**If we ran this code we would find that sometimes our results differ from the serial code (and are simply wrong). The reason is that we have a shared variable that is getting overwritten by all of the threads.**

```
#pragma omp parallel for 
for (index=0; index<1000; index++){
    area = height[index] * width[index];cost_of\_paint[index] = area * price\_per\_gallon / coverage;}
```

```
!$omp parallel do 
do index=1,1000 
  area = height(index) * width(index)cost_of\_paint(index) = area * price\_per\_gallon / coverageend do 
!$omp end do
```
**Between it's assignment and use there are (7 here) other threads accessing and changing it. This is obviously not what we want.**

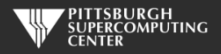

#### **Shared Variables**

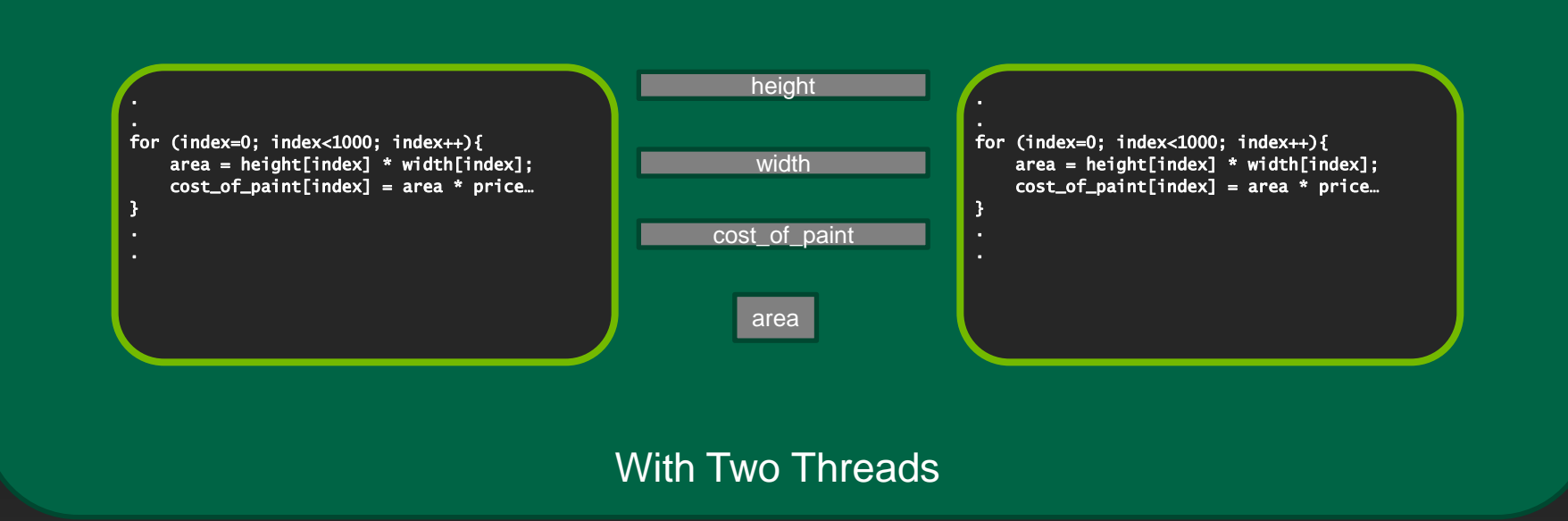

**By default variables are shared in OpenMP. Exceptions include index variables and variables declared inside parallel regions (C/C++). More later.**

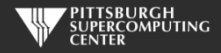

#### **What We Want**

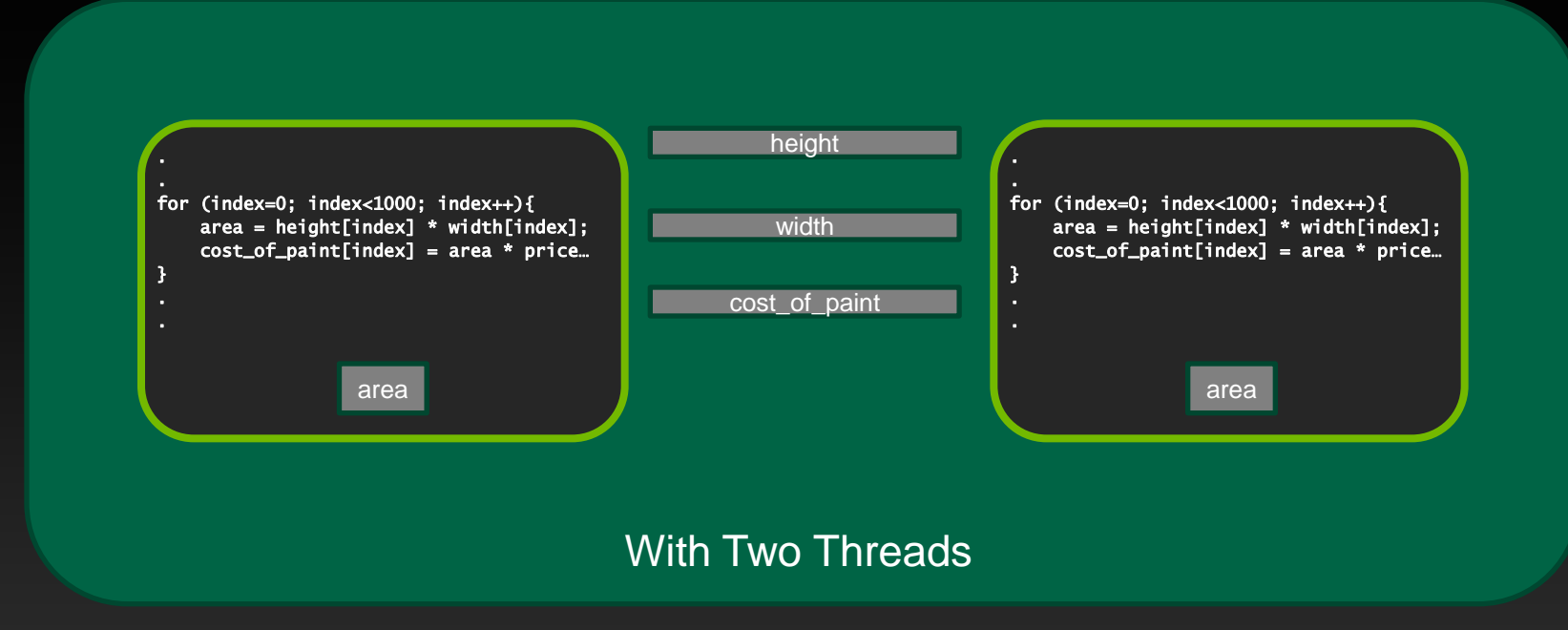

#### **We can accomplish this with the private clause.**

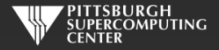

#### **Private Clause At Work**

**Apply the private clause and we have a working loop:**

```
#pragma omp parallel for private(area) 
for (index=0; index<1000; index++){
    area = height[index] * width[index]; cost_of_paint[index] = area * price_per_gallon / coverage; 
}
```

```
!$omp parallel do private(area) 
do index=1,1000 
   area = height(index) * width(index)cost_of\_paint(index) = area * price\_per\_gal} / coverage
end do 
!$omp end parallel do
```
C Version **C** Version

**There are several ways we might wish these controlled variables to behave. Let's look at the related data sharing clauses. private is the most common by far.**

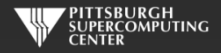

#### **Other Data Sharing Clauses**

**shared(***list***) This is the default (with the exception of index and locally declared variables. You might use this clause for clarification purposes.**

**firstprivate(***list***) This will initialize the privates with the value from the master thread.**  *Otherwise, this does not happen!*

**lastprivate(***list***) This will copy out the last thread value into the master thread copy.**  *Otherwise, this does not happen***! Available in for/do loop or section only, not available where "last iteration" isn't clearly defined.**

**default(***list***) You can change the default type to some of the others.**

**threadprivate(***list***)Define at global level and these privates will be available in every parallel region. Use with copyin() to initialize values from master thread.**

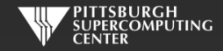

#### **What is automatically private?**

**The default rules for sharing (which you should never be shy about redundantly designating with clauses) have a few subtleties.**

- **Default is shared, except for…**  $\bullet$
- **local variables in any called subroutine, unless using static (C) or save (Fortran)**
- **loop index variable**
- **inner loop index variables in Fortran, but not in C.**  $\bullet$
- **variables declared within the block (for C).**  $\qquad \qquad \bullet$

**These last two points make the C99 loop syntax quite convenient:**

```
#pragma omp parallel for 
for ( int i = 0; i \leq n; i++ ){
   for ( int j = 0; j \Leftarrow m; j \nleftrightarrow j ) {
       Array[i][j] = Array[i][j]+1 } 
}
```
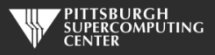

#### **Loop Order and Depth**

**The parallel for/do loop is in common and enough that we want to make sure we really understand what is going on.**

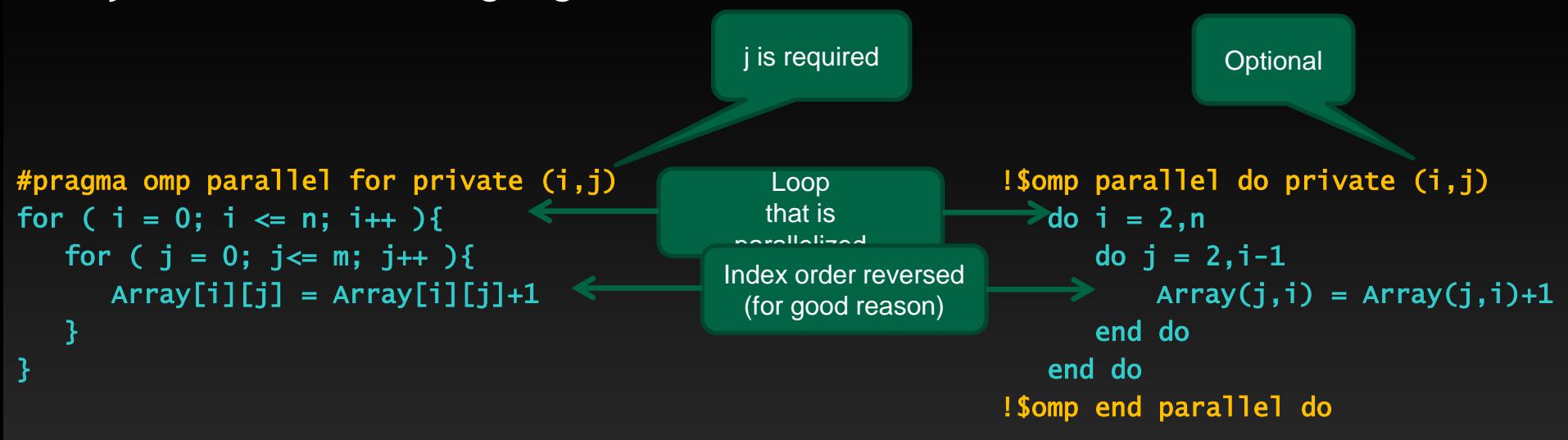

**In general (well beyond OpenMP reasons), you want your innermost loop to index over adjacent items in memory. This is opposite for Fortran and C. In C this last index changes fastest. We can collapse nested loops with a collapse(n) clause.**

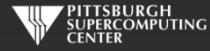

#### **Prime Accelerator**

#### **Let's see what we can do with a simple program that counts prime numbers.**

```
# include <stdlib.h> 
# include <stdio.h> 
int main \overline{()} int argc, char *argv\overline{()} ){
  int n = 500000:
   int not_primes=0; 
   int i,j; 
  for ( i = 2; i \Leftarrow n; i++ ){
    for ( i = 2; i < i; i++ ){
      if ( i \, 8 \, i = 0 \, 1 not_primes++; 
         break; 
\sim \sim \sim \sim \sim\overline{\phantom{a}} } 
   printf("Primes: %d\n", n - not_primes); 
             C Version C Version
```
}

```
 program primes 
 integer n, not_primes, i, j 
n = 500000 not_primes=0 
do i = 2, ndo j = 2, i-1if (mod(i,j) == 0) then
         not\_primes = not\_primes + 1 exit 
       end if 
    end do 
 end do 
 print *, 'Primes: ', n - not_primes 
 end program
```
#### **Prime Accelerator**

**The most obvious thing is to parallelize the main loop.**

```
 #pragma omp parallel for private (j) 
 for ( i = 2; i \le n; i+1 ){
   for ( j = 2; j < i; j++)if ( i \, 8 \, j = 0 \, 1 not_primes++; 
        break; 
      } 
 } 
 } 
                                          !$omp parallel do 
                                               do i = 2, ndo i = 2, i-1if (mod(i,j) == 0) then
                                                        not\_primes = not\_primes + 1 exit 
                                                      end if 
                                                   end do 
                                                 end do 
                                          !$omp end parallel do 
     C Version C Version
```
**If we run this code on multiple threads, we will find that we get inconsistent results. What is going on?**

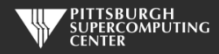
#### **Data Races**

**The problem here is a shared variable (not\_primes) that is being written to by many threads.**

**The statement** not\_primes = not\_primes + 1 **may look "atomic", but in reality it requires the processor to first read, then update, then write the variable into memory. While this is happening, another thread may be writing it's own (now obsolete) update. In this case, some of the additions to not\_primes may be overwritten and ignored.**

**Will private fix this? Private variables aren't subject to data races, and we will end up with multiple valid not\_prime subtotals. The question then becomes, how do we sum these up into the real total we are looking for?**

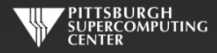

### **Reductions**

**The answer is to use the data reduction data clause designed for just this common case.** 

C Version **C** Version

```
#pragma omp parallel for private (j) \setminus reduction(+: not_primes) 
  for ( i = 2; i \le n; i+1 ){
    for ( j = 2; j < i; j++)if ( i \, 8 \, j = 0 \, 1)
         not_primes++; 
         break; 
\longrightarrow \} .
 } 
 } 
                                                               !$omp parallel do reduction(+:not_primes) 
                                                                      do i = 2.ndo i = 2, i-1 end do 
                                                                       end do 
                                                               !$omp end parallel do
```
**At the end of the parallel region (the do/for loop), the private reduction variables will get combined using the operation we specified. Here, it is sum (+).**

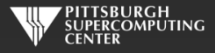

if  $(mod(i,j) == 0)$  then

exit

end if

 $not\_primes = not\_primes + 1$ 

#### **Reductions**

**In addition to sum, we have a number of other options. You will find sum, min and max to be the most common. Note that the private variable copies are all initialized to the values specified.**

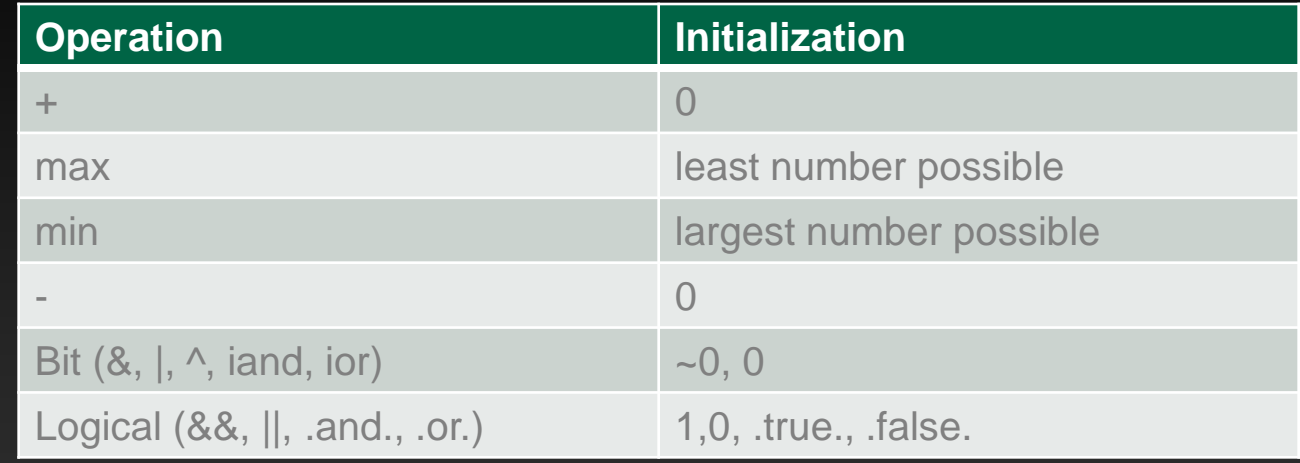

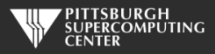

#### **We shall return.**

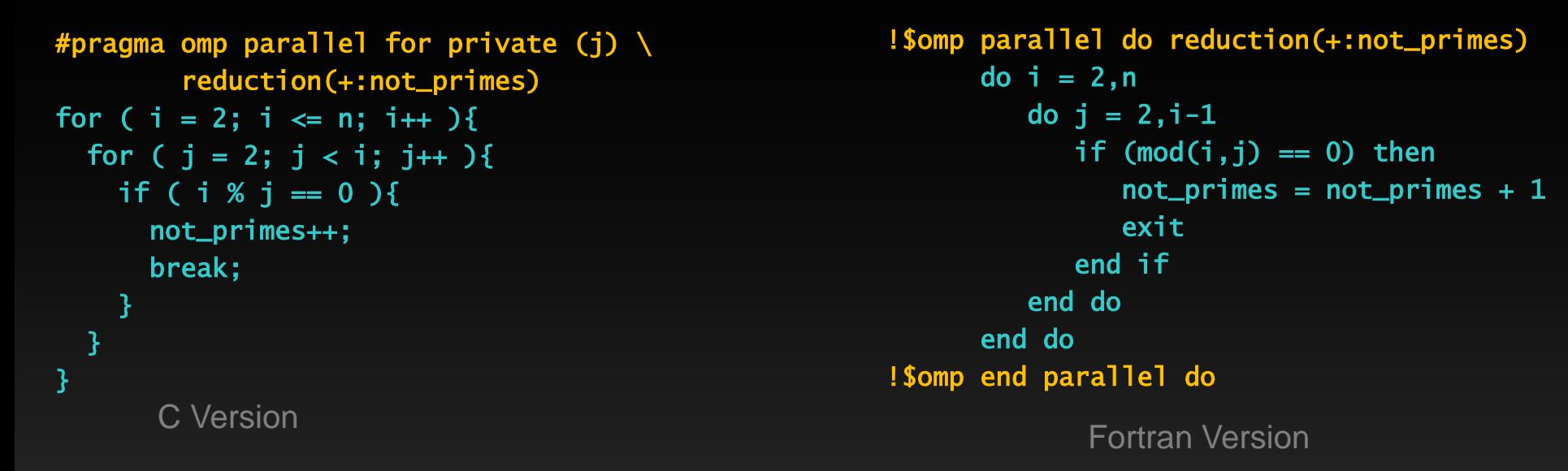

#### **A few notes before we leave (for now):**

- **The OpenMP standard forbids branching out of parallel do/for loops. Since the outside loop is the threaded one (that is how it works), our break/exit statement for the inside loop are OK.**
- **You can verify the output at primes.utm.edu/nthprime/index.php#piofx Note that we count 1 as prime. They do not.**

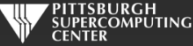

#### **Our Foundation Exercise: Laplace Solver**

- **I've been using this for MPI, OpenMP and OpenACC. It is a great simulation problem, not rigged for OpenMP.**
- In this most basic form, it solves the Laplace equation:  $\;\;\nabla^2 f(x,y) = \mathbf{0}$  $\qquad \qquad \bullet$
- **The Laplace Equation applies to many physical problems, including:**
	- **Electrostatics**
	- **Fluid Flow**
	- **Temperature**
- **For temperature, it is the Steady State Heat Equation:**

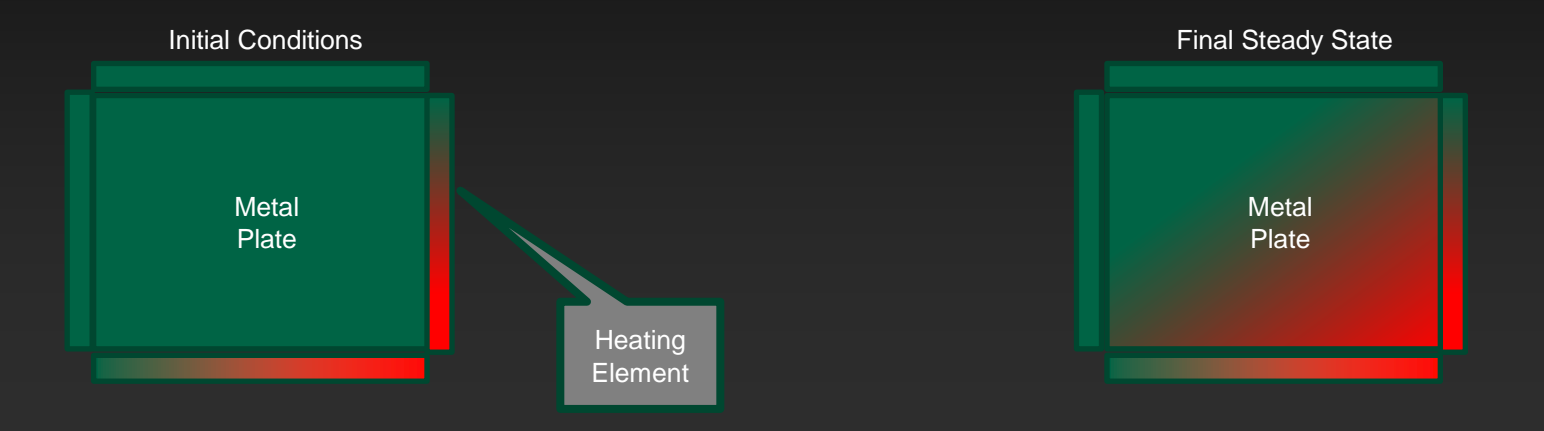

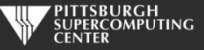

#### **Exercise Foundation: Jacobi Iteration**

- **The Laplace equation on a grid states that each grid point is the average of it's neighbors.**
- **We can iteratively converge to that state by repeatedly computing new values at each point from the average of neighboring points.**
- **We just keep doing this until the difference from one pass to the next is small enough for us to tolerate.**

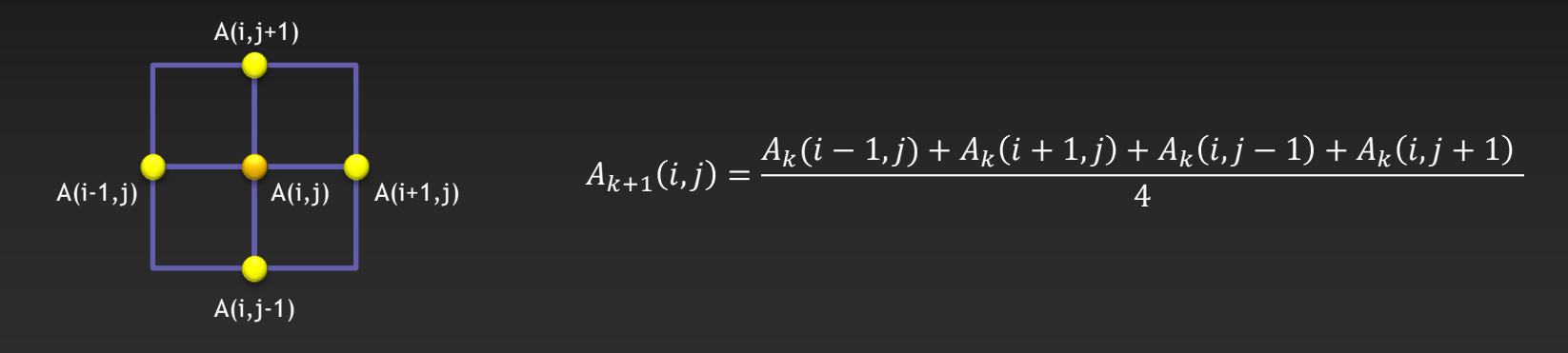

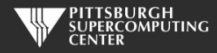

## **Serial Code Implementation**

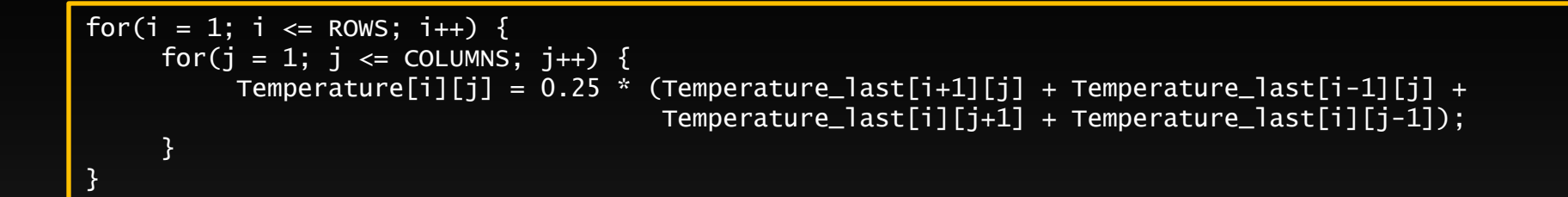

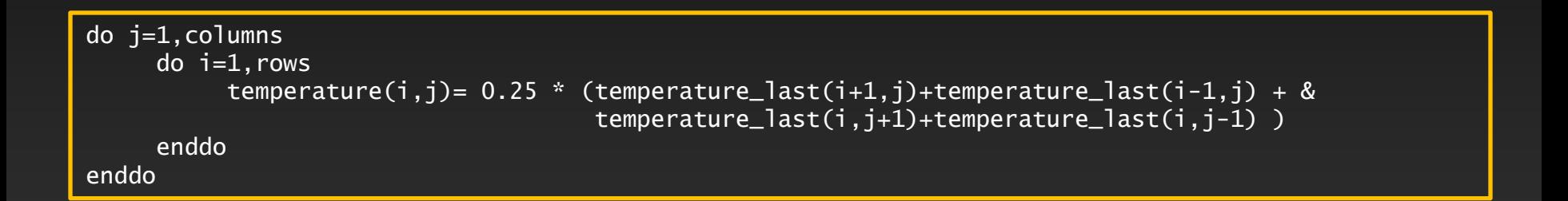

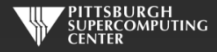

# **Serial C Code (kernel)**

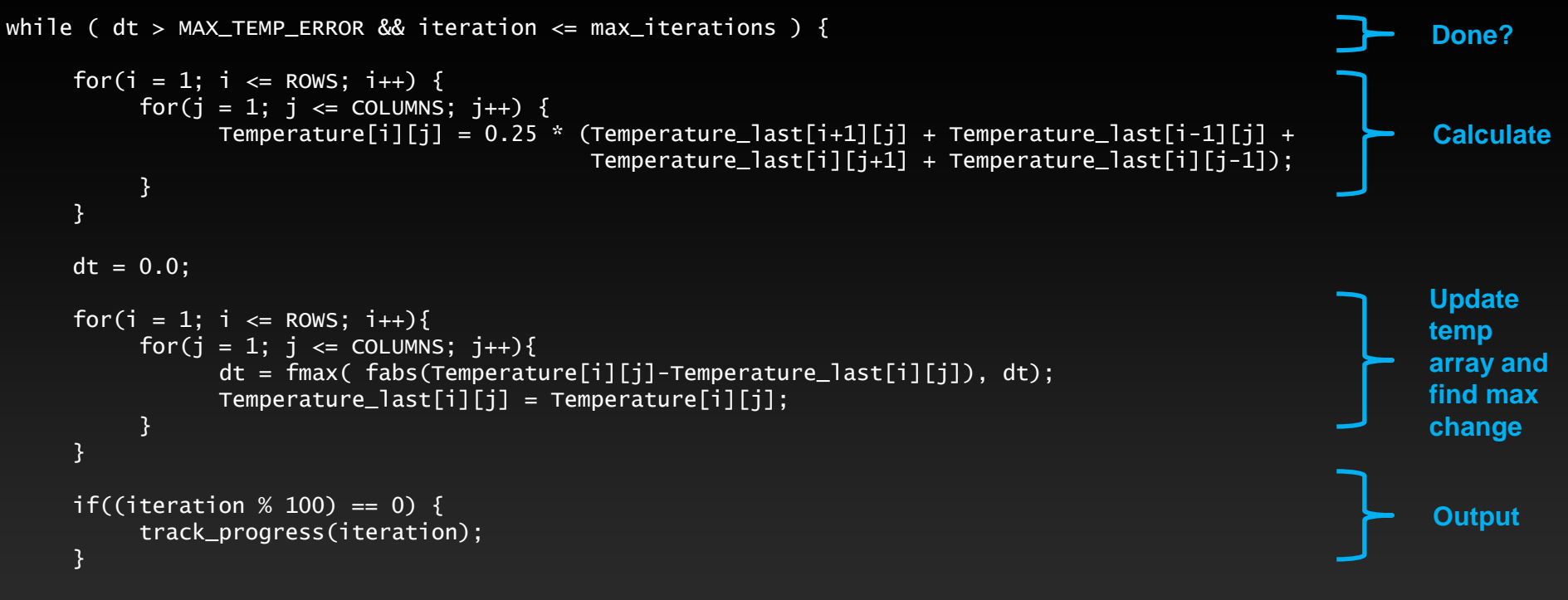

iteration++;

}

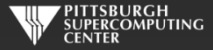

## **Serial C Code Subroutines**

#### void initialize(){

}

```
 int i,j;
   for(i = 0; i <= ROWS+1; i++){
       for (i = 0; i \leq 0 COLUMNS+1; i++)Temperature_last[i][j] = 0.0;
 }
    }
    // these boundary conditions never change throughout run
    // set left side to 0 and right to a linear increase
   for(i = 0; i <= ROWS+1; i++) {
       Temperature_last[i][0] = 0.0;
       Temperature\_last[i][COLUMNS+1] = (100.0/Rows)*i; }
    // set top to 0 and bottom to linear increase
   for(j = 0; j \le 0COLUMNS+1; j_{++}) {
       Temperature\_last[0][i] = 0.0;Temperature_last[ROWS+1][j] = (100.0/C0LUMNS)*j; }
```
BCs could run from 0 to ROWS+1 or from 1 to ROWS. We chose the former.

```
void track_progress(int iteration) {
   int i;
   printf("-- Iteration: %d --\n", iteration);
  for(i = ROWS-5; i <= ROWS; i++) {
     printf("[\%d,\%d]: \%5.2f", i, i, Temperature[i][i]); }
  print(f("n");
}
```
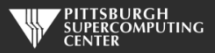

#### **Whole C Code**

#include <stdlib.h> #include <stdio.h> #include <math.h> #include <sys/time.h>

// size of plate #define COLUMNS 1000 #define ROWS 1000

// largest permitted change in temp (This value takes about 3400 steps) #define MAX\_TEMP\_ERROR 0.01

double Temperature[ROWS+2][COLUMNS+2]; // temperature grid double Temperature\_last[ROWS+2][COLUMNS+2]; // temperature grid from last iteration

// helper routines void initialize(); void track\_progress(int iter);

int main(int argc, char \*argv[]) {

int i, j;<br>int max\_iterations; // number of iterations int max\_iterations;<br>int iteration=1; int iteration=1; // current iteration  $\frac{1}{2}$  largest change in t struct timeval start\_time, stop\_time, elapsed\_time; // timers

 printf("Maximum iterations [100-4000]?\n"); scanf("%d", &max\_iterations);

gettimeofday(&start\_time,NULL); // Unix timer

initialize();  $\frac{1}{2}$  initialize Temp\_last including boundary conditions

```
 // do until error is minimal or until max steps
 while ( dt > MAX_TEMP_ERROR && iteration <= max_iterations ) {
```

```
 // main calculation: average my four neighbors
       for(i = 1; i \le ROWS; i++) {
           for(j = 1; j \leq CCLUMNS; j++)Temperature[j][j] = 0.25 * (Temperature_last[i+1][j] + Temperature_last[i-1][j] + Temperature_last[i][j+1] + Temperature_last[i][j-1]);
 }
```

```
 dt = 0.0; // reset largest temperature change
```

```
 // copy grid to old grid for next iteration and find latest dt
       for(i = 1; i \le ROWS; i++){
           for(j = 1; j \leq CCLUMNS; j++){
              dt = fmax( fabs(Temperature[i][j]-Temperature_last[i][j]), dt);
              Temperature_last[i][j] = Temperature[i][j];
 }
        // periodically print test values
       if((iteration % 100) == 0) {
```

```
 track_progress(iteration);
 }
```
iteration++;

 gettimeofday(&stop\_time,NULL); timersub(&stop\_time, &start\_time, &elapsed\_time); // Unix time subtract routine

 printf("\nMax error at iteration %d was %f\n", iteration-1, dt); printf("Total time was %f seconds.\n", elapsed time.tv sec+elapsed time.tv usec/1000000.0);

// initialize plate and boundary conditions  $\frac{1}{2}$  Temp last is used to to start first iteration void initialize(){

```
 int i,j;
for(i = 0; i <= ROWS+1; i++){
    for (i = 0; j \le 0 COLUMNS+1; j++){
         Temperature_{{\text{last}}[i][i]} = 0.0;
```
// these boundary conditions never change throughout run

```
 // set left side to 0 and right to a linear increase
for(i = 0; i <= ROWS+1; i++) {
    Temperature_last[i][0] = 0.0;
    Temperature_last[i][COLUMNS+11 = (100.0/ROWS)*i;
```

```
 // set top to 0 and bottom to linear increase
for(i = 0; j \leq CCLUMNS+1; j++)Temperature_last[0][j] = 0.0;
    Temperature_last[ROWS+1][j] = (100.0/COLUMNS)*j;
 }
```
}

// print diagonal in bottom right corner where most action is void track\_progress(int iteration) {

int i;

```
printf("---------- Iteration number: %d ------------\n", iteration):
   \text{for}(i = \text{Rows-5}: i \leq \text{Rows}: i++)printf("Nd,Nd]: %5.2f", i, j, Temperature[i][i]); }
   print(f("n");
```
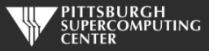

}

# **Serial Fortran Code (kernel)**

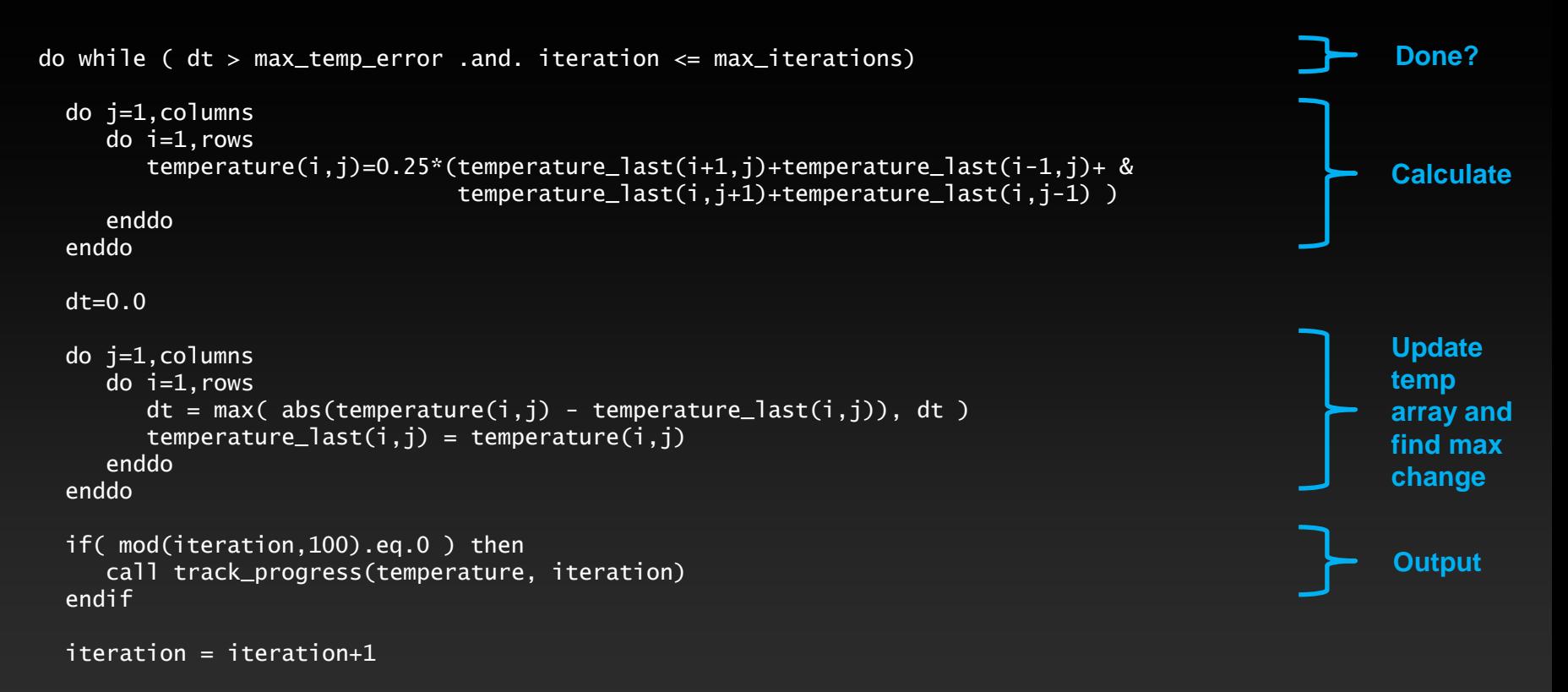

#### enddo

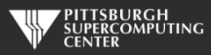

#### **Serial Fortran Code Subroutines**

subroutine initialize( temperature last ) implicit none

> integer, parameter :: columns=1000<br>integer, parameter :: rows=1000 integer, parameter integer :: i,j

double precision, dimension(0:rows+1,0:columns+1) :: temperature\_last

 $temperature_last = 0.0$ 

!these boundary conditions never change throughout run

 !set left side to 0 and right to linear increase do  $i=0$ , rows+1  $temperature_{{\text{last}}}(i,0) = 0.0$ temperature\_last(i,columns+1) =  $(100.0$ /rows) \* i enddo

```
 !set top to 0 and bottom to linear increase
do i=0.columns+1temperature last(0,i) = 0.0temperature last(rows+1,j) = ((100.0)/\text{columns}) * j
 enddo
```
end subroutine initialize

subroutine track\_progress(temperature, iteration) implicit none

```
integer, parameter :: columns=1000<br>integer, parameter :: rows=1000
integer, parameter
integer :: i,iteration
```
double precision, dimension(0:rows+1,0:columns+1) :: temperature

```
 print *, '---------- Iteration number: ', iteration, ' ---------------'
 do i=5,0,-1
   write (*,'("("i4,",",i4,"):",f6.2," ")',advance='no'), &
              rows-i,columns-i,temperature(rows-i,columns-i)
 enddo
 print *
```
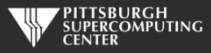

#### **Whole Fortran Code**

#### program serial implicit none

 !Size of plate integer, parameter :: columns=1000<br>integer.parameter :: rows=1000 integer, parameter :: rows=1000<br>double precision. parameter :: max temp error=0.01 double precision, parameter

double precision<br>real

integer  $:: i, j, max\_iterations, iteration=1$ <br>double precision  $:: dt=100.0$ :: start\_time, stop\_time

double precision, dimension(0:rows+1,0:columns+1) :: temperature, temperature\_last

 print\*, 'Maximum iterations [100-4000]?' read\*, max\_iterations

call cpu time(start time) | !Fortran timer

call initialize(temperature\_last)

 !do until error is minimal or until maximum steps do while (  $dt > max$  temp error .and. iteration  $\leq$  max iterations)

#### do j=1,columns

 $do$   $i=1$ , rows temperature(i,j)=0.25\*(temperature last(i+1,j)+temperature last(i-1,j)+ & temperature\_last(i,j+1)+temperature\_last(i,j-1) ) enddo

```
 enddo
```
 $dt=0.0$ 

 !copy grid to old grid for next iteration and find max change do j=1,columns  $do$   $i=1$ , rows  $dt = max( abs(temperature(i,j) - temperatureList(i,j)), dt)$  $temperature_{{\text{last}}}(i,j) = temperature(i,j)$  enddo enddo

 !periodically print test values if( mod(iteration,100).eq.0 ) then call track\_progress(temperature, iteration) endif

#### iteration = iteration+1

#### enddo

call cpu\_time(stop\_time)

 print\*, 'Max error at iteration ', iteration-1, ' was ',dt print\*, 'Total time was ', stop time-start time, ' seconds.'

end program serial

! initialize plate and boundery conditions ! temp\_last is used to to start first iteration subroutine initialize( temperature last ) implicit none

> integer, parameter :: columns=1000<br>integer. parameter :: rows=1000 integer, parameter :: rows<br>integer :: i.i integer

double precision, dimension(0:rows+1,0:columns+1) :: temperature\_last

temperature last  $= 0.0$ 

!these boundary conditions never change throughout run

 !set left side to 0 and right to linear increase do  $i=0$ .rows $+1$ temperature  $last(i,0) = 0.0$ temperature last(i,columns+1) =  $(100.0/rows)$  \* i enddo

 !set top to 0 and bottom to linear increase do j=0,columns+1  $t$ emperature\_last $(0, j) = 0.0$ temperature\_last(rows+1,j) =  $((100.0)/\text{columns})$  \* j enddo

end subroutine initialize

!print diagonal in bottom corner where most action is subroutine track progress(temperature, iteration) implicit none

> integer, parameter :: columns=1000<br>integer, parameter :: rows=1000 integer, parameter<br>integer

:: i,iteration

double precision, dimension(0:rows+1,0:columns+1) :: temperature

print  $*$ , '---------- Iteration number: ', iteration, ' ---------------' do  $i=5.0,-1$  write (\*,'("("i4,",",i4,"):",f6.2," ")',advance='no'), & rows-i,columns-i,temperature(rows-i,columns-i) enddo print \* end subroutine track\_progress

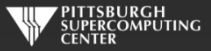

#### **Exercise 1: Use OpenMP to parallelize the Jacobi loops (About 45 minutes)**

**1) Edit laplace\_serial.c or laplace\_serial.f90 (your choice) and add directives where it helps.**

**2) Run your code on various numbers of cores (such as 8, per below) and see what kind of speedup you achieve.**

- > pgcc -mp laplace\_omp.c or pgf90 -mp laplace\_omp.f90
- > export OMP\_NUM\_THREADS=8
- > a.out

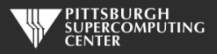

#### **Fortran Timing Note**

**On some platforms the universal Fortran cpu\_time() function will report aggregate cpu time. You can divide your answer by the number of threads to get an effective answer. Or, you can take this opportunity to start using some of the useful OpenMP run time library – namely omp\_get\_time().**

**C:** #include <omp.h> double start\_time =  $omp\_get\_wtime()$ ; double end\_time =  $omp\_get\_wtime()$ ;

```
Fortran:
use omp_lib 
double precision :: start_time, stop_time 
start_time = omp_get_wtime() 
end_time = comp_qet_wtime()
```
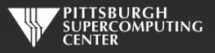

### **Exercise 1 C Solution**

while (  $dt > MAX_TEMP\_ERROR$  && iteration  $\leq$  max\_iterations ) {

}

```
 #pragma omp parallel for private(i,j)
for(i = 1; i <= ROWS; i++) {
    for(j = 1; j \le 0 COLUMNS; j_{++}) {
        Temperature[i][j] = 0.25 * (Temperature_last[i+1][j] + Temperature_last[i-1][j] +
                                      Temperature_last[i][j+1] + Temperature_last[i][j-1]);
     }
 }
dt = 0.0; // reset largest temperature change
#pragma omp parallel for reduction(max:dt) private(i,j)
for(i = 1; i <= ROWS; i+1}
    for(j = 1; j <= COLUMNS; j++){
        dt = fmax(fabs(Temperature[i][j]-TemperatureList[i][j]), dt);Temperature\_last[i][j] = Temperature[i][j]; }
 }
if((iteration % 100) == 0) {
     track_progress(iteration);
 }
 iteration++;
                                                                                        Thread this loop
                                                                                      Also this one, with a
                                                                                           reduction
```
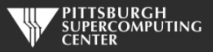

### **Exercise 1 Fortran Solution**

do while (  $dt > max_temp_error$  .and. iteration  $\leq max_t iterations$ )

enddo

```
 !$omp parallel do
 do j=1,columns
   do i=1, rows
       temperature(i,j)=0.25*(temperature_last(i+1,j)+temperature_last(i-1,j)+ &
                                temperature_last(i,j+1)+temperature_last(i,j-1) )
    enddo
 enddo
 !$omp end parallel do
dt = 0.0 !$omp parallel do reduction(max:dt)
 do j=1,columns
    do i=1,rows
      dt = max( abs(temperature(i, i) - temperature_loss(i, i)), dt)
      temperature_{{\text{last}}}(i,j) = temperature(i,j) enddo
 enddo
 !$omp end parallel do
 if( mod(iteration,100).eq.0 ) then
    call track_progress(temperature, iteration)
 endif
 iteration = iteration+1
```
**Thread this loop**

**Also here, plus a reduction**

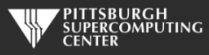

# **Scaling?**

**For the solution in the Laplace directory, we found this kind of scaling when running to convergence at 3372 iterations.**

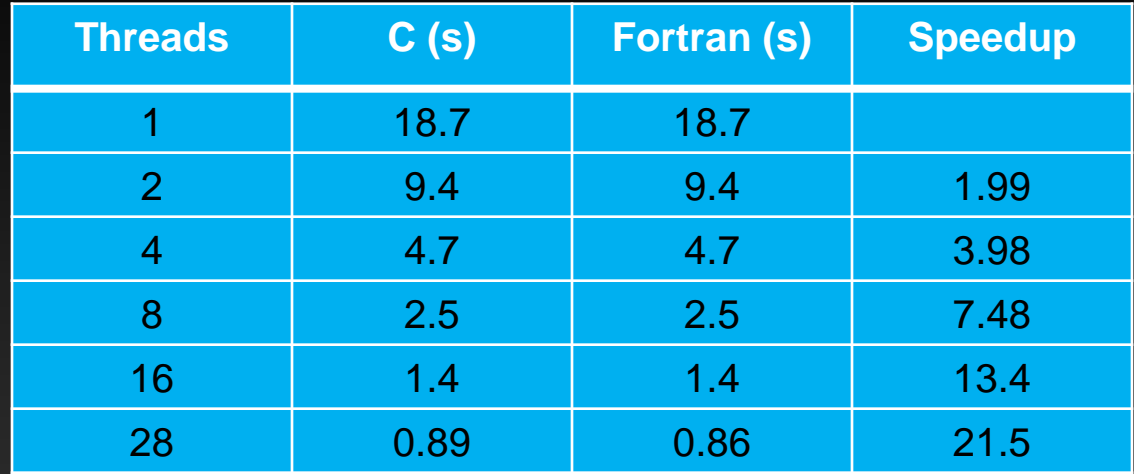

**Codes were compiled with no extra flags, and there was some minor variability.**

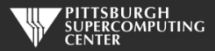

#### **Time for a breather.**

**Congratulations, you have now mastered the OpenMP parallel for/do loop. That is a pretty solid basis for using OpenMP. To recap, you just have to keep an eye out for:**

> **Dependencies Data races**

#### **and know how to deal with them using**

- **Private variables**
- **Reductions**

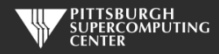

#### **Fortran 90**

**Fortran 90 has data parallel constructs that map very well to threads. You can declare a workshare region and OpenMP will do the right thing for:**

- **FORALL**
- **WHERE**
- **Array assignments**

```
 PROGRAM WORKSHARE
```

```
 INTEGER N, I, J
 PARAMETER (N=100)
REAL AA(N,N), BB(N,N), CC(N,N), DD(N,N)
```

```
!$OMP PARALLEL SHARED(AA,BB,CC,DD,FIRST,LAST)
```

```
!$OMP WORKSHARE
     CC = AA * BBDD = AA + BBFIRST = CC(1,1) + DD(1,1)LAST = CC(N,N) + DD(N,N)!$OMP END WORKSHARE
```

```
!$OMP END PARALLEL
```
END

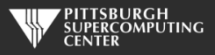

# **Different Work Sharing Constructs**

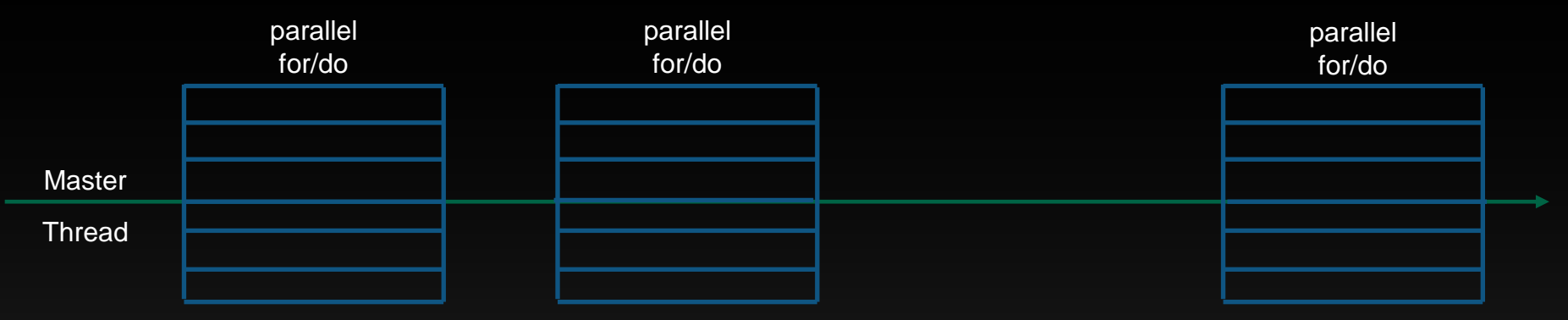

What we have been doing

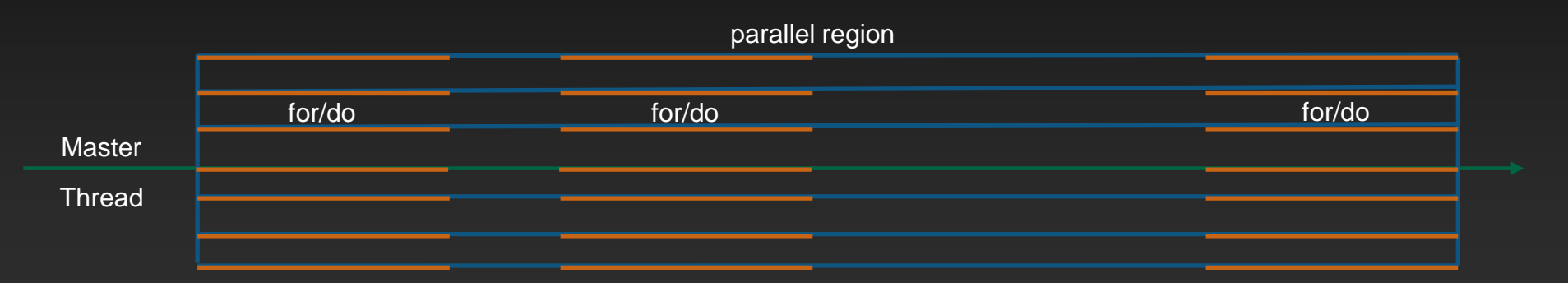

What we could do (less overhead, finer control, more flexible algorithms)

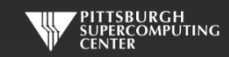

# **Number of Threads in a Parallel Region**

**In order of precedence:**

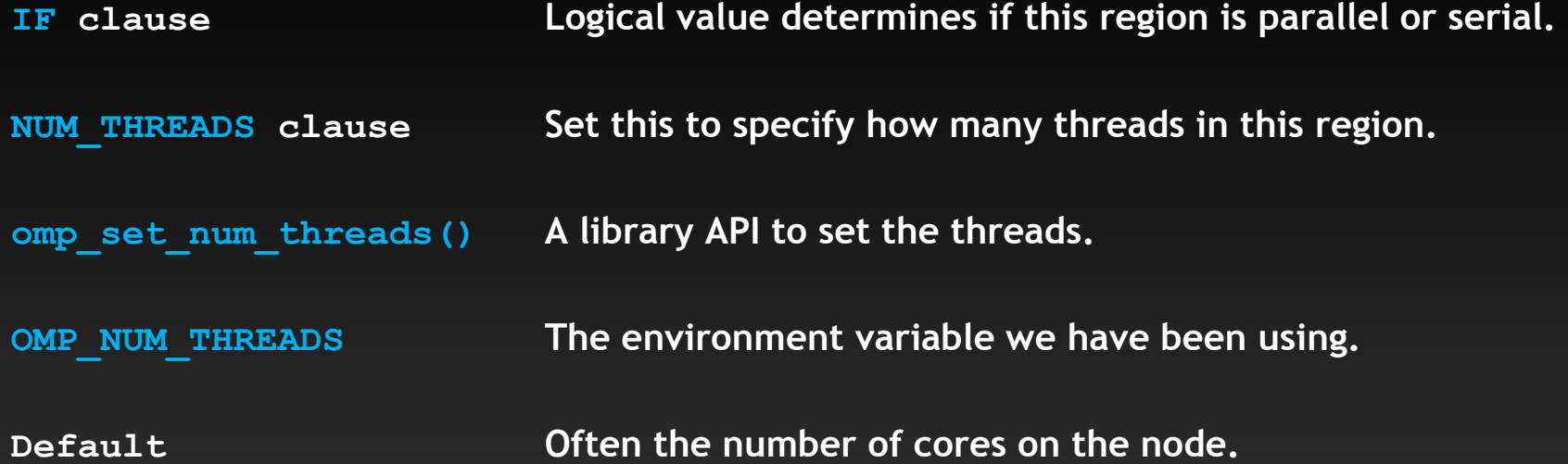

**There is also, depending on the compute environment, the possibility of dynamic thread counts. There are a few library APIs to deal with that.**

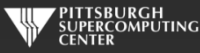

## **Parallel Region with C**

#pragma omp parallel shared(t, t\_old) private(i,j, iter) firstprivate(niter) for(iter = 1; iter  $\le$  niter; iter++) {

```
 #pragma omp for
  for(i = 1; i <= NR; \overline{1++}) {
      for(i = 1; i \leq NC; i++) {
          t[i][j] = 0.25 * (t_0[d[i+1][j] + t_0[d[i-1][j] +t_{ol}old[i][j+1] + t_{ol}old[i][j-1]);
       }
    }
  dt = 0.0; #pragma omp for reduction(max:dt)
   for(i = 1; i <= NR; i+1}{
      for(i = 1; i \leq NC; i++){
        dt = fmax(fabs(t[i][j]-t_o[d[i][j]), dt);t_0[d[i][j] = t[i][j]; }
 }
  if((iter % 100) == 0) {
        print_trace(iter);
    }
```
}

This is a simpler loop than our actual exercise's two condition while loop.

Working example in slide notes below is not that complicated, but we will skip it for the nonce.

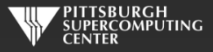

#### **Parallel Region with Fortran**

```
!$omp parallel shared(T, Told) private(i,j,iter) firstprivate(niter)
       do iter=1,niter
          !$omp do 
         do j=1, NC
            do i=1, NRT(i,j) = 0.25 * (Told(i+1,j)+Told(i-1,j)+
    $ Told(i,j+1)+Told(i,j-1) )
             enddo
          enddo
          !$omp end do
```
 $dt = 0$ 

```
 !$omp do reduction(max:dt)
          do i=1, NC
              do i=1, NR
                 dt = max( abs(t(i,j) - tol(i,j)), dt)Tol(d(i, i) = T(i, i)) enddo
           enddo
           !$omp end do 
          if( mod(iter,100).eq.0 ) then
             call print_trace(t, iter)
          endif
        enddo
!$omp end parallel
```
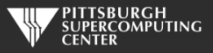

#### **Thread control.**

**If we did this, we would get correct results, but we would also find that out output is a mess.**

**How many iterations [100-1000]? 1000 ---------- Iteration number: 100 ------------ [995,995]: 63.33 [996,996]: 72.67 [997,997]: 81.40 [998,998]: 88.97 [999,999]: 94.86 [1000,1000]: 98.67 ---------- Iteration number: 100 ------------ [995,995]: 63.33 [996,996]: 72.67 [997,997]: 81.40 [998,998]: 88.97 ---------- Iteration number: 100 ------------ [995,995]: 63.33 [996,996]: 72.67 [997,997]: 81.40 [998,998]: 88.97 [999,999]: 94.86 [1000,1000]: 98.67 ---------- Iteration number: 100 ------------ [995,995]: 63.33 [996,996]: 72.67 [999,999]: 94.86 [1000,1000]: 98.67** 

**All of our threads are doing output. We only want the master thread to do this. This is where we find the rich set of thread control tools available to us in OpenMP.**

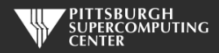

#### **Solution with Master**

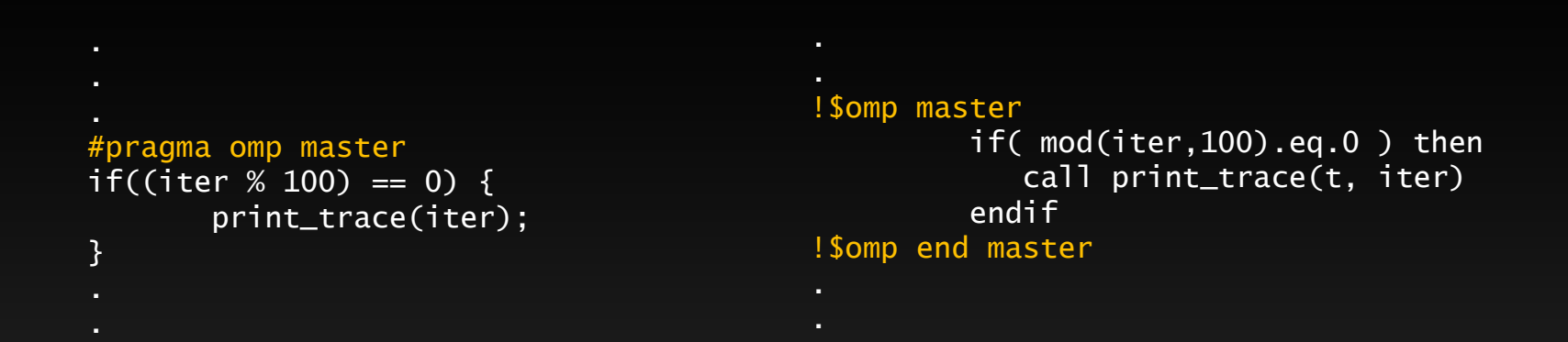

**The Master directive will only allow the region to be executed by the master thread. Other threads skip. By skip we mean race ahead. To the next iteration. We really should have a "omp barrier" after this or threads could already be altering** *t* **as we are writing it out. Life in parallel regions can get tricky!**

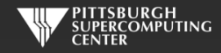

## **Barrier**

```
#pragma omp master
if((iter % 100) == 0) {
        print_trace(iter);
}
#pragma omp barrier
```

```
! $omp master
          if( mod(iter,100).eq.0 ) then
             call print_trace(t, iter)
          endif
!$omp end master
!$omp barrier
```
**A barrier is executed by all threads only at:**

- **A barrier command**
- **Entry to and exit from a parallel region**
- **Exit only from a worksharing command (like do/for)**
	- **Except if we use the nowait clause**

**There are no barriers for any other constructs including and master and critical!**

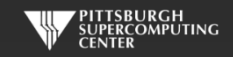

#### **Solution with thread IDs**

```
tid = omp_get_thread_num();
if (tid == 0) {
   if((iter % 100) == 0) {
        print_trace(iter);
    }
}
```

```
 tid = OMP_GET_THREAD_NUM()
 if( tid .eq. 0 ) then 
   if( mod(iter,100).eq.0 ) then
       call print_trace(t, iter)
   endif
 endif
```
**Now we are using OpenMP runtime library routines, and not directives. We would have to use ifdef if we wanted to preserve the serial version. Also, we should include a barrier somewhere here as well.**

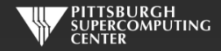

# **Other Synchronization Directives & Clauses**

**single Like Master, but any thread will do. Has a copyprivate clause that can be used to copy its private values to all other threads.**

**atomic Eliminates data race on this one specific location.**

**critical Only one thread at a time can go through this section.**

**ordered Forces serial order on loops.**

**nowait This clause will eliminate implied barriers on certain directives.**

**flush Even cache coherent architectures need this to eliminate possibility of register storage issues. Tricky, but important** *iff* **you get tricky. We will return to this.**

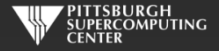

#### **Another Work Sharing Construct**

**Sections** 

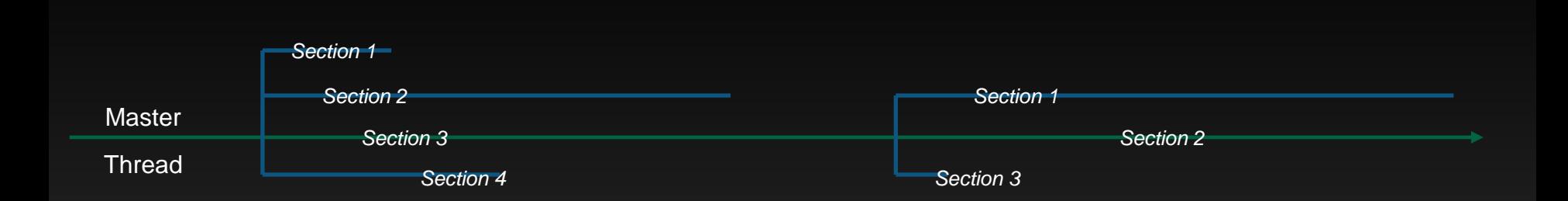

**Each section will be processed by one thread. The number of sections can be greater of less than the number of threads available – in which case threads will do more than one section or skip, respectively.**

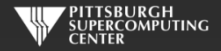

#### **Sections**

```
#pragma omp parallel shared(a,b,x,y) private(index)
  \{ #pragma omp sections
    \{ #pragma omp section
     for (index=0; index <n; index++)
```

```
!$OMP SECTIONS
!$OMP SECTION
      DO INDEX = 1, N
        X(INDEX) = A(INDEX) + B(INDEX) ENDDO
!$OMP SECTION
      DO INDEX = 1, N
        Y(INDEX) = A(INDEX) * B(INDEX) ENDDO
!$OMP END SECTIONS
```
!\$OMP PARALLEL SHARED(A,B,X,Y), PRIVATE(INDEX)

```
 #pragma omp section
for (index=0; index <n; \overline{index+1})
  y[i] = a[i] * b[i];
```
 $x[i] = a[i] + b[i];$ 

}

}

```
!$OMP END PARALLEL
```
**Both for/do loops run concurrently. Still same results as serial here.**

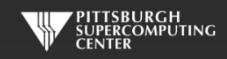

## **And for ultimate flexibility: Tasks**

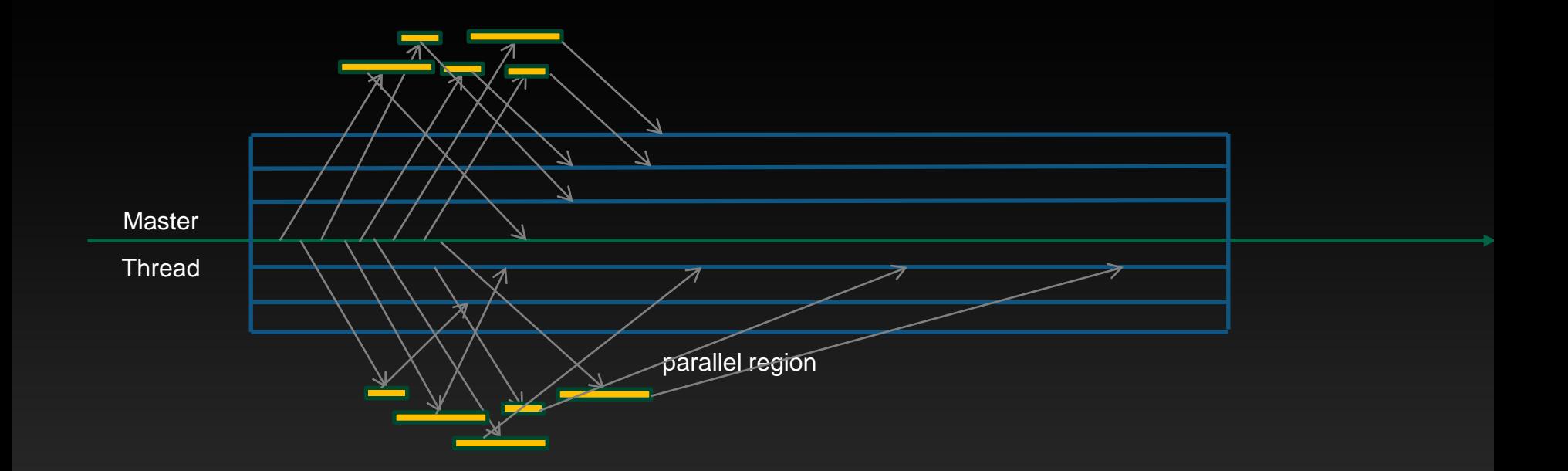

**Any thread can spin off tasks. And, any thread can pick up a task. They will all wait for completion at the end of the region.**

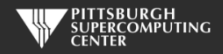

## **Fibonacci Tasks**

#include <stdio.h> #include <omp.h>

int main() {

}

int  $n = 10$ ;

```
 #pragma omp parallel shared(n)
\{ #pragma omp single
    printf ("\overline{fib}(\%d) = \%d\n\cdot n, \overline{fib}(n)); }
```

```
int fib(int n)
\{ int i, j;
  if (n<2) return n;
   else {
        #pragma omp task shared(i) firstprivate(n)
       i=fib(n-1); #pragma omp task shared(j) firstprivate(n)
       j=fib(n-2); #pragma omp taskwait
        return i+j;
 }
}
```
**Our tasks are spinning off tasks recursively! The threads will eventually pick them all off.**

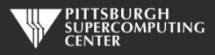

# **Task Capability**

**Tasks have some additional directives and clauses.**

- **taskwait (wait for completion of child tasks, should almost always use)**
- **taskgroup (wait on child & descendants)**
- **taskyield (can suspend for another task, avoid deadlock)**
- **final (no more task creation after this level)**
- **untied (can change thread dynamically)**
- **mergable (can merge data with enclosing region)**
- **depend (list variable dependencies between tasks [in/out/inout] This provides a way to order workflow.)**

**We won't go into them further, because you only need to know they exist in case you are one of the sophisticated HPC applications that needs this. This capability is useful for:**

- **Graphs**
- **Any kind of pointer chasing**

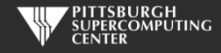

#### **Is this starting to seem tricky?**

**As we have started to get away from the simplicity of the do/for loop and pursue the freedom of parallel regions and individual thread control, we have started to encounter subtle pitfalls.**

**So, you may be relieved to know that we have covered almost all of the OpenMP directives at this point. However, there are a few more run-time library routines to mention…**

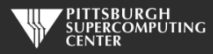

#### **Run-time Library Routines**

**OMP\_SET\_NUM\_THREADS Sets the number of threads that will be used in the next parallel region OMP\_GET\_NUM\_THREADS Returns the number of threads that are currently in the team executing the parallel region from which it is called OMP\_GET\_MAX\_THREADS Returns the maximum value that can be returned by a call to the OMP\_GET\_NUM\_THREADS function OMP\_GET\_THREAD\_NUM Returns the thread number of the thread, within the team, making this call. OMP\_GET\_THREAD\_LIMIT Returns the maximum number of OpenMP threads available to a program OMP\_GET\_NUM\_PROCS Returns the number of processors that are available to the program OMP\_IN\_PARALLEL Used to determine if the section of code which is executing is parallel or not OMP\_SET\_DYNAMIC Enables or disables dynamic adjustment of the number of threads available for execution of parallel regions OMP\_GET\_DYNAMIC Used to determine if dynamic thread adjustment is enabled or not OMP\_SET\_NESTED Used to enable or disable nested parallelism OMP\_GET\_NESTED Used to determine if nested parallelism is enabled or not OMP\_SET\_SCHEDULE Sets the loop scheduling policy when "runtime" is used as the schedule kind in the OpenMP directive OMP\_GET\_SCHEDULE Returns the loop scheduling policy when "runtime" is used as the schedule kind in the OpenMP directive OMP\_SET\_MAX\_ACTIVE\_LEVELS Sets the maximum number of nested parallel regions OMP\_GET\_MAX\_ACTIVE\_LEVELS Returns the maximum number of nested parallel regions OMP\_GET\_LEVEL Returns the current level of nested parallel regions OMP\_GET\_ANCESTOR\_THREAD\_NUM Returns, for a given nested level of the current thread, the thread number of ancestor thread OMP\_GET\_TEAM\_SIZE Returns, for a given nested level of the current thread, the size of the thread team OMP\_GET\_ACTIVE\_LEVEL Returns the number of nested, active parallel regions enclosing the task that contains the call OMP\_IN\_FINAL Returns true if the routine is executed in the final task region; otherwise it returns false <b>Returns** false **OMP\_INIT\_LOCK Initializes a lock associated with the lock variable OMP\_DESTROY\_LOCK Disassociates the given lock variable from any locks OMP\_SET\_LOCK Acquires ownership of a lock Acquires ownership of a lock OMP\_UNSET\_LOCK Releases a lock OMP\_TEST\_LOCK Attempts to set a lock, but does not block if the lock is unavailable OMP\_INIT\_NEST\_LOCK Initializes a nested lock associated with the lock variable OMP\_DESTROY\_NEST\_LOCK Disassociates the given nested lock variable from any locks OMP\_SET\_NEST\_LOCK Acquires ownership of a nested lock OMP\_UNSET\_NEST\_LOCK Releases a nested lock OMP\_TEST\_NEST\_LOCK Attempts to set a nested lock, but does not block if the lock is unavailable** 

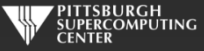
#### **Locks**

#include <stdio.h> #include <omp.h>

omp\_lock\_t my\_lock;

int main() {

```
 omp_init_lock(&my_lock);
```

```
 #pragma omp parallel
\{
```

```
 int tid = omp_get_thread_num( );
 int i;
```

```
 omp_set_lock(&my_lock);
```

```
for (i = 0; i < 5; ++i) {
  printf("Thread %d - in locked region\n", tid);
 }
```

```
 printf("Thread %d - ending locked region\n", tid);
```

```
 omp_unset_lock(&my_lock);
```
#### **Output**

Thread 2 - in locked region Thread 2 - in locked region Thread 2 - in locked region Thread 2 - in locked region Thread 2 - in locked region Thread 2 - ending locked region Thread 0 - in locked region Thread 0 - in locked region Thread 0 - in locked region Thread 0 - in locked region Thread 0 - in locked region Thread 0 - ending locked region Thread 1 - in locked region Thread 1 - in locked region Thread 1 - in locked region Thread 1 - in locked region Thread 1 - in locked region Thread 1 - ending locked region Thread 3 - in locked region Thread 3 - in locked region Thread 3 - in locked region Thread 3 - in locked region Thread 3 - in locked region Thread 3 - ending locked region

omp\_destroy\_lock(&my\_lock);

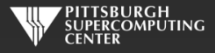

}

# **Pthreads like flexibility**

**We now have the ability to start coding just about any kind of thread flow we can imagine. And, we can start creating all kinds of subtle and non-repeatable bugs. This is normally where we start the fun of cataloging all of the ways we can get into trouble:**

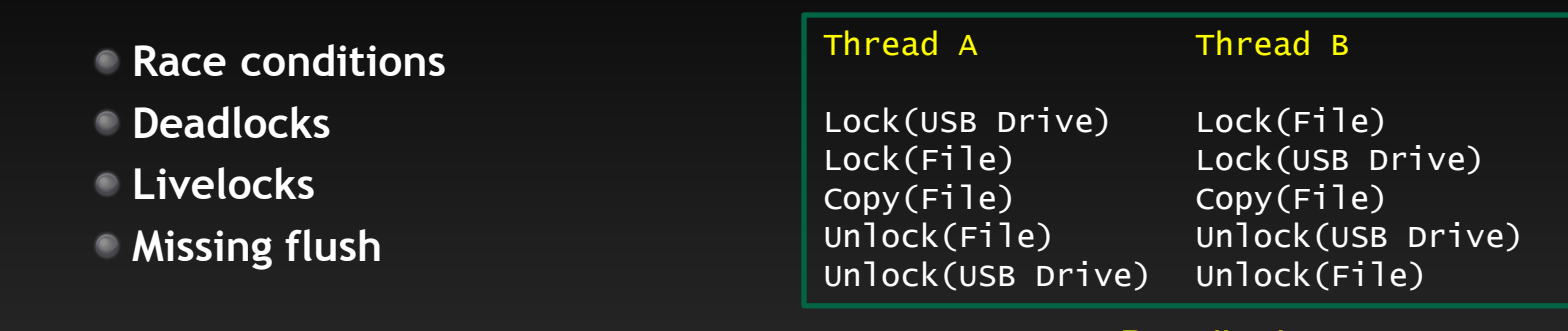

**Deadlock** 

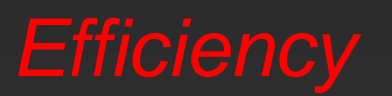

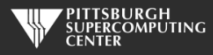

# **flush**

**If you start delving into these capabilities, you need to understand the flush command. Even shared memory machines have cache issues and compiler instruction reordering that can cause shared values to get out of synch** *if you insist on reading and writing shared variables from different threads* **(like rolling your own locks or mutexes). You can rectify these problems with:**

- **implicit barriers (as mentioned previously)**
- **barrier (incurs synchronization penalty)**
- **flush (no synch)**

**If you think you are wandering into this territory, the best reference for examples and warnings is:**

**OpenMP Application Program Interface**

**http://openmp.org/mp-documents/OpenMP\_Examples\_4.0.1.pdf**

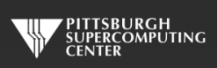

## **Complexity vs. Efficiency**

**How much you will gain in efficiency by using these more flexible (dangerous) routines depends upon your algorithm. How asynchronous can it be?**

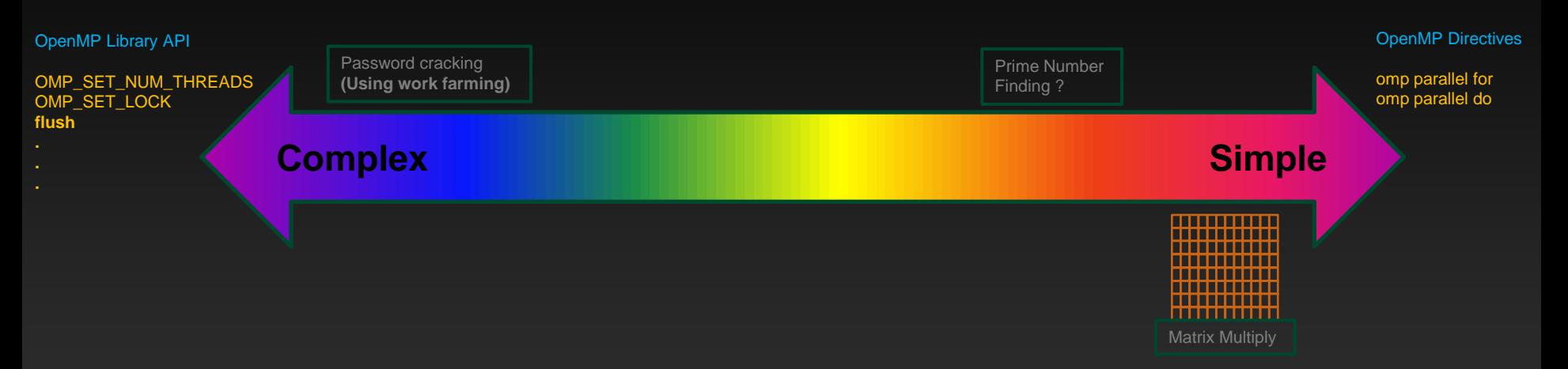

**The general question is, how much time are threads spending at barriers? If you can't tell, profiling will.**

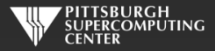

### **Scheduling**

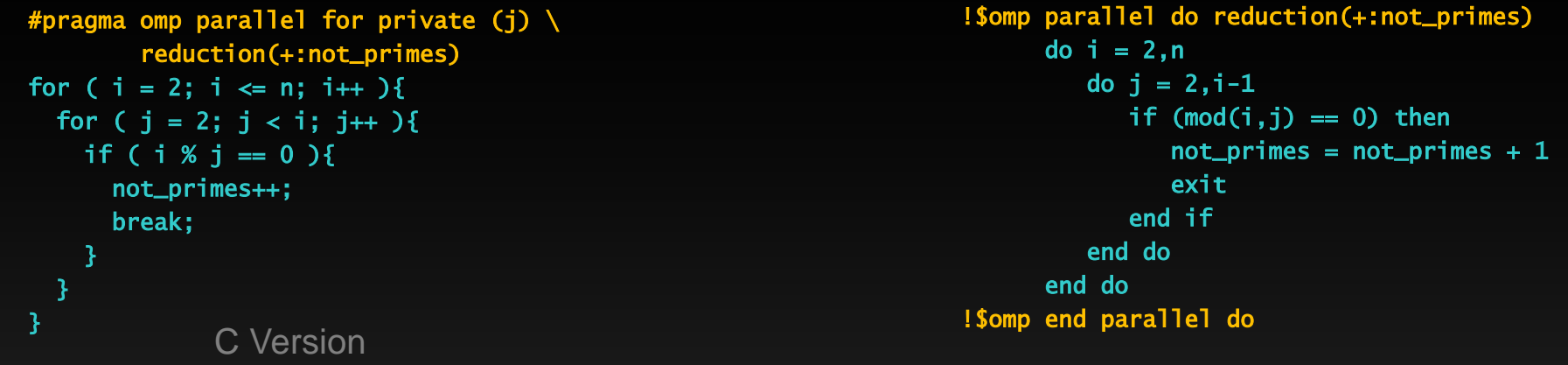

Fortran Version

**We do have a way of greatly affecting the thread scheduling while still using do/for loops. That is to use the schedule clause.**

**Let's think about what happens with our prime number program if the loop iterations are just evenly distributed across our processors. Some of our iterations/threads will finish much earlier than others.**TTSBURGH<br>!PERCOMPUTING

# **Scheduling Options**

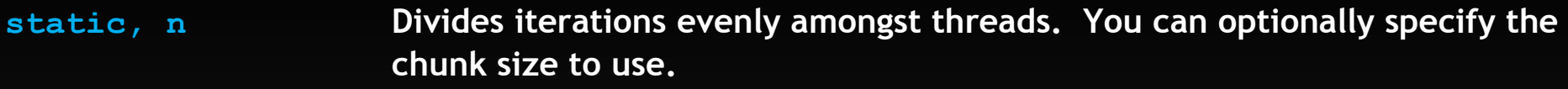

**dynamic, n As a thread finishes, it is assigned another. Default chunk size is 1.**

**guided, n Block size will decrease with each new assignment to account for remaining iterations at that time. Chunk size specifies minimum (and defaults to 1).**

**runtime Decided at runtime by OMP\_SCHEDULE variable.**

**auto Let the compiler/runtime decide.**

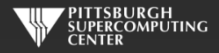

#### **Exercise 2: Improving Prime Number (About 30 minutes)**

**This one is a competitive exercise! We are going to see who can do best in two categories of improving our prime number code.**

**1) Speed up the prime number count just using the scheduling options you have available. No touching the serial code.**

**2) Speed up the prime number count by making the serial code smarter. Although our brute force method lends itself to some obvious improvements, you could also spend the next year working on this. You have 30 minutes for both.**

> **We will use a reduce operation to find our winners. Let your TA know your best time, and they will chat it back to us. I will pick the lowest time from that. Basically a reduction(min:time)!**

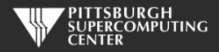

#### **One Scheduling Solution**

#pragma omp parallel for private (j)  $\setminus$  reduction(+:not\_primes) \ schedule(dynamic) for (  $i = 2$ ;  $i \le n$ ;  $i++$  ){ for (  $j = 2$ ;  $j < i$ ;  $j++)$ if (  $i \, 8 \, j = 0 \, j$  { not\_primes++; break;  $\sim$   $\sim$   $\sim$   $\sim$   $\sim$  } } !\$omp parallel do reduction(+:not\_primes) schedule(dynamic) do  $i = 2.n$ do  $j = 2, i-1$ if  $(mod(i,j) == 0)$  then  $not\_primes = not\_primes + 1$  exit end if end do end do !\$omp end parallel do C Version **C** Version

#### **Dynamic scheduling with a default chunksize (of 1).**

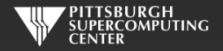

#### **Results**

**We get a pretty big win for little work and even less danger. The Fortran and C times are almost exactly the same for this code.**

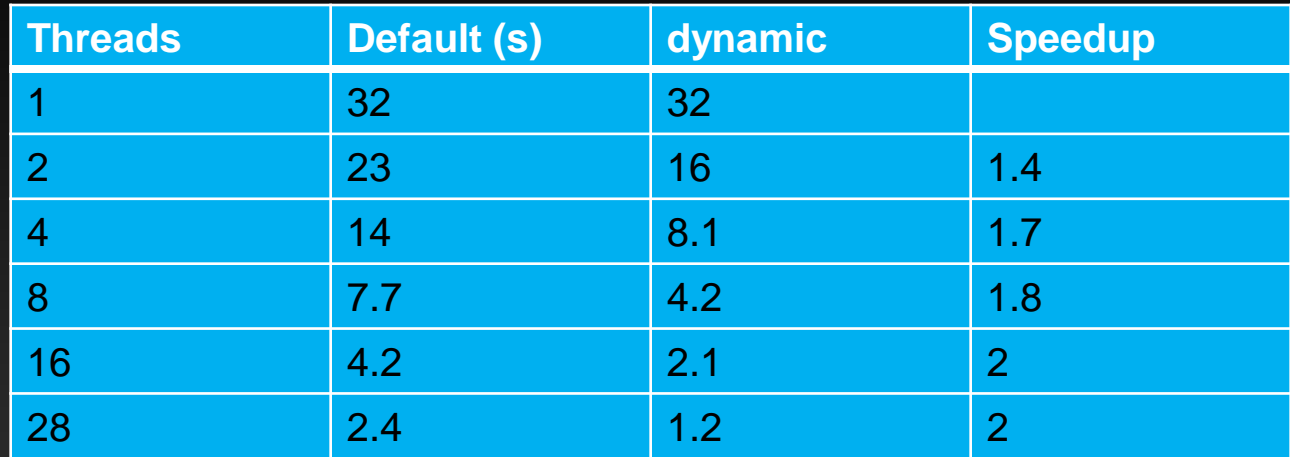

**500,000 iterations.**

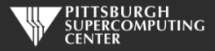

### **Information Overload?**

**We have now covered everything up to (but not completely including) OpenMP 4.0. I hope you still recall how much we accomplished with just a parallel for/do. Lets recap:**

- **Look at your large, time-consuming for/do loops first**  $\begin{array}{c} \bullet \\ \bullet \end{array}$ 
	- **Deal with dependencies and reductions**  $\qquad \qquad \bullet$
	- **Using private and reductions**  $\bullet$
	- **Consider scheduling**  $\qquad \qquad \bullet$
- $\qquad \qquad \bullet$ **If you find a lot of barrier time (via inspection or profiler)** *then:*
	- **Sections**  $\bullet$
	- **Tasks**  $\bullet$
	- **Run-time library**  $\bullet$
	- **Locks**  $\bullet$
	- **Barriers/nowaits** $\bullet$

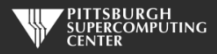